3.1.7

 $(1)$ 

- $(a)$
- $(b)$
- $(c)$
- $(d)$
- $(e)$  1

 $(2)$ 

- $(a)$
- $(b)$
- $(c)$ 
	- $1)$ 
		- $2)$
		- $3)$
- $(d)$
- $(e)$
- $(f)$
- $(g)$

## $(1)$

### $(a)$

# $(b)$

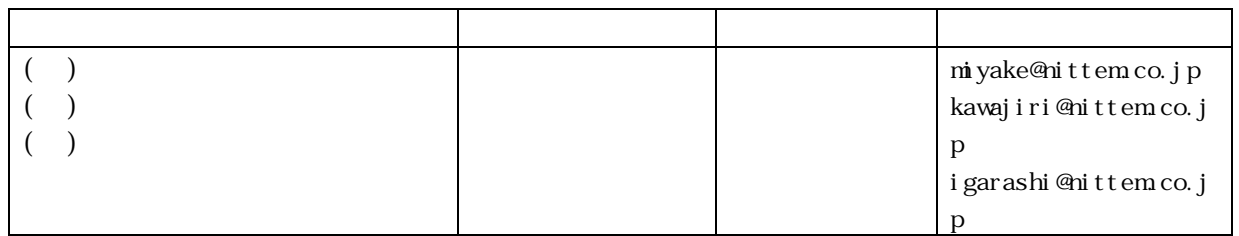

## $(c)$

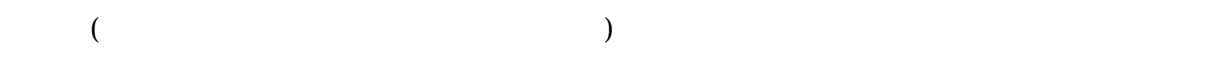

### グラムはE-ディフェンスにおける三次元震動破壊実験の試験体策定等の実験計画および実験

### $(d)$

1)  $14$ 

- $2)$  15
	- - $($
- 3) 16

4) 17  $17$  E-5) 18  $18$  E-

 $(e)$ 

18 E-

接合部、RC基礎梁および模擬地盤の復元力特性を推定する。

 $(2)$ 

 $(a)$ 

 $(b)$  $1)$ 

 $\mathbf 2$ 

 $2)$ 

 $14~18$ 

 $3)$ 

 $(c)$  $1)$ a) and  $\sum_{n=1}^{\infty}$  and  $\sum_{n=1}^{\infty}$  and  $\sum_{n=1}^{\infty}$  and  $\sum_{n=1}^{\infty}$  and  $\sum_{n=1}^{\infty}$  and  $\sum_{n=1}^{\infty}$  and  $\sum_{n=1}^{\infty}$  and  $\sum_{n=1}^{\infty}$  and  $\sum_{n=1}^{\infty}$  and  $\sum_{n=1}^{\infty}$  and  $\sum_{n=1}^{\infty}$  and  $\sum_{n$  $(C - H18)$   $(C - D)$  $\left(\begin{array}{cc} H17 \end{array}\right)$  (A B  $\left(\begin{array}{cc} 1 \end{array}\right)$ 

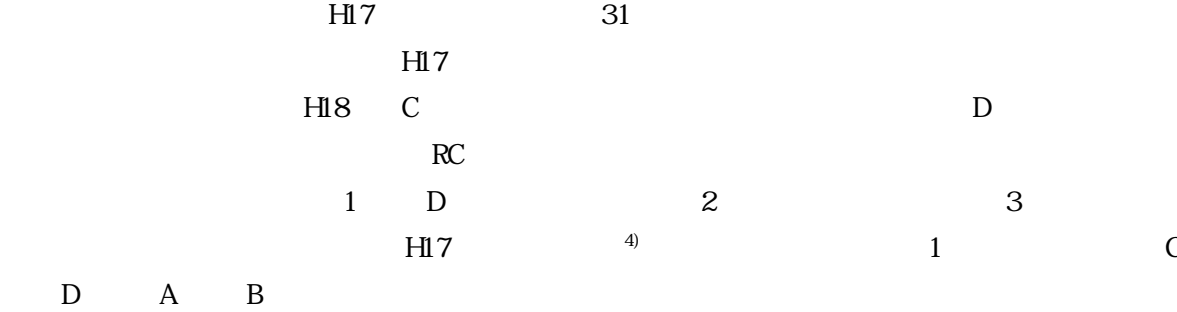

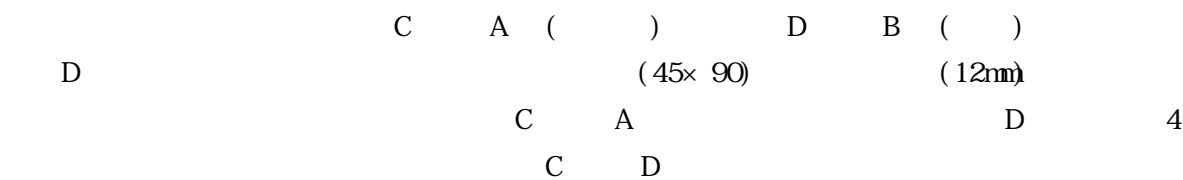

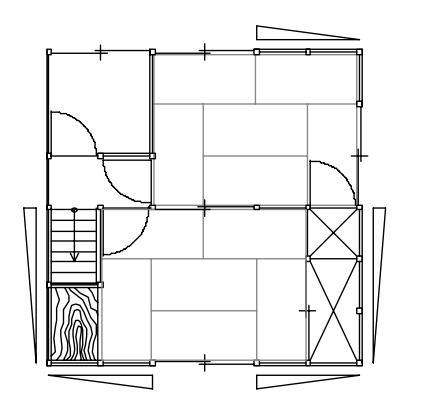

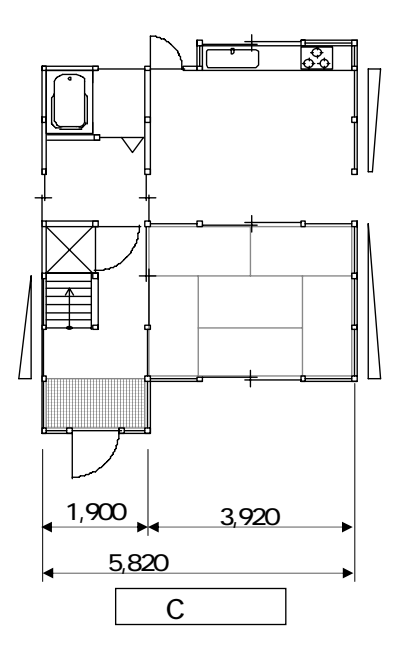

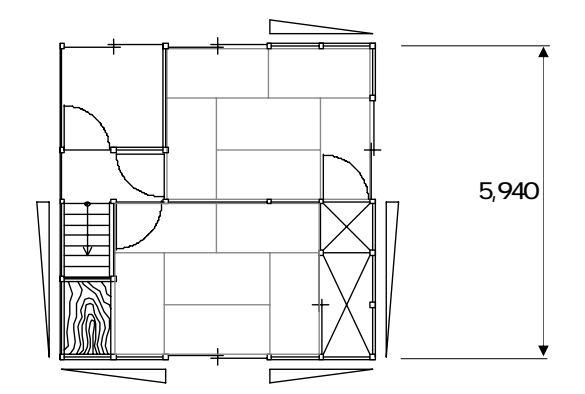

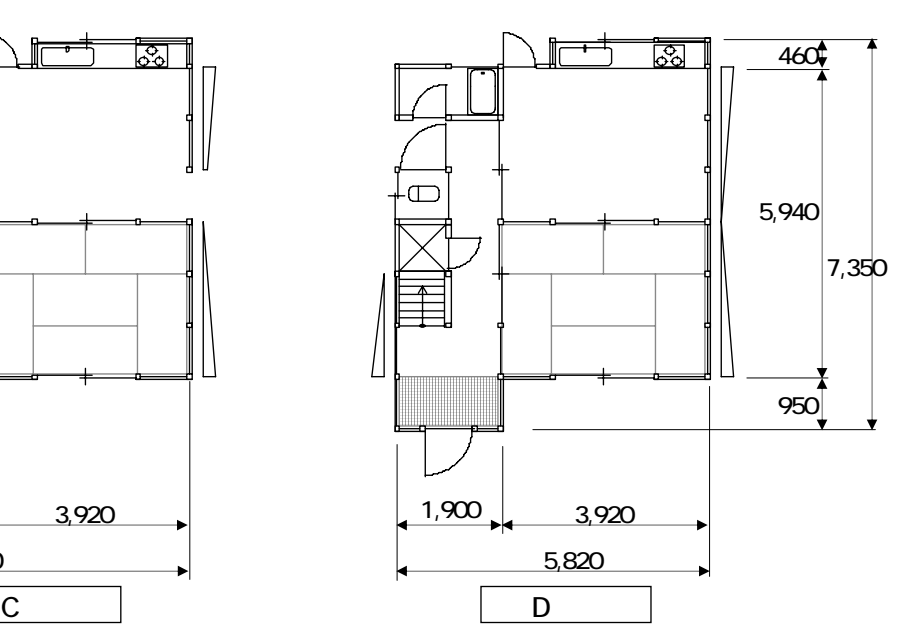

 $1$ 

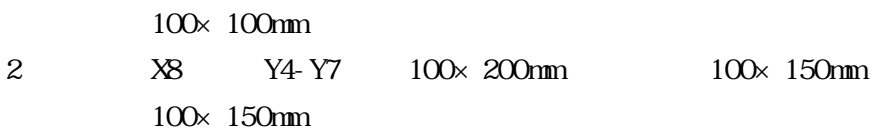

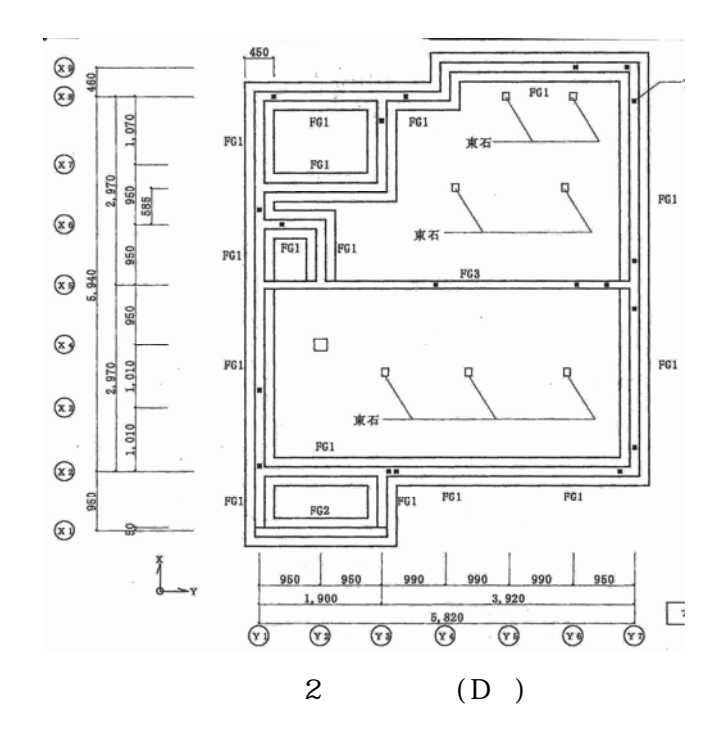

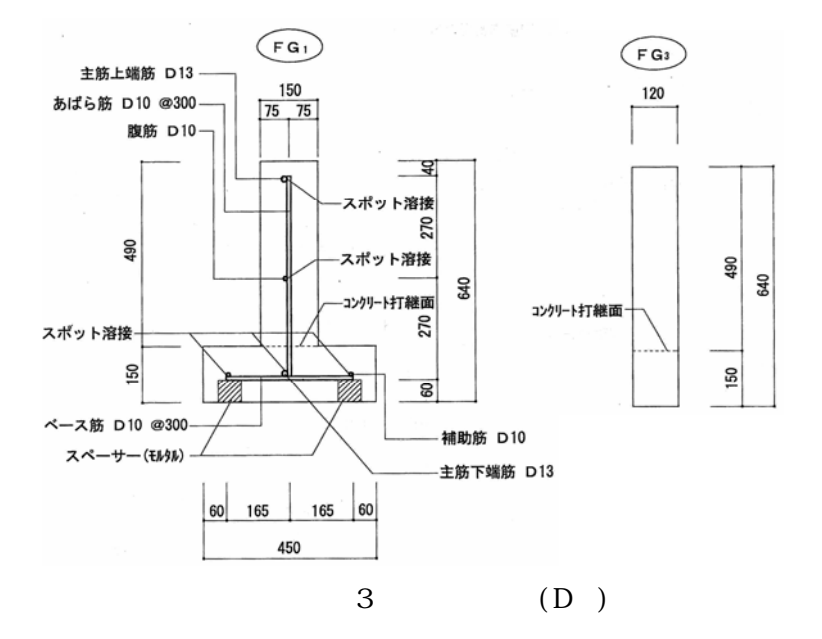

 $D$ 

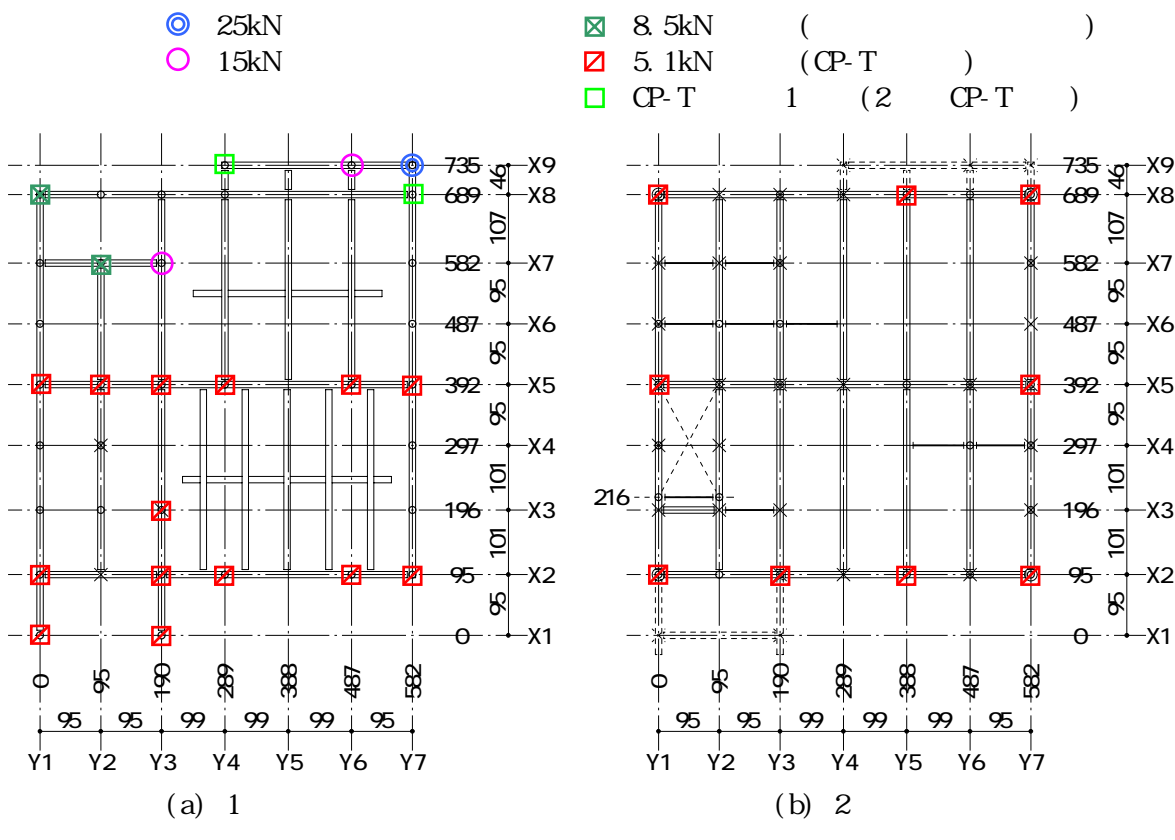

$$
4\,\,\mathrm{D}
$$

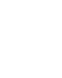

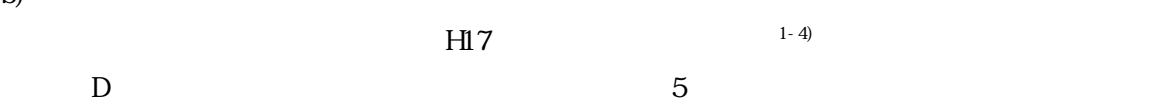

1960kN/cm<sup>2</sup>

 $M_{cr}$ 

 $b)$ 

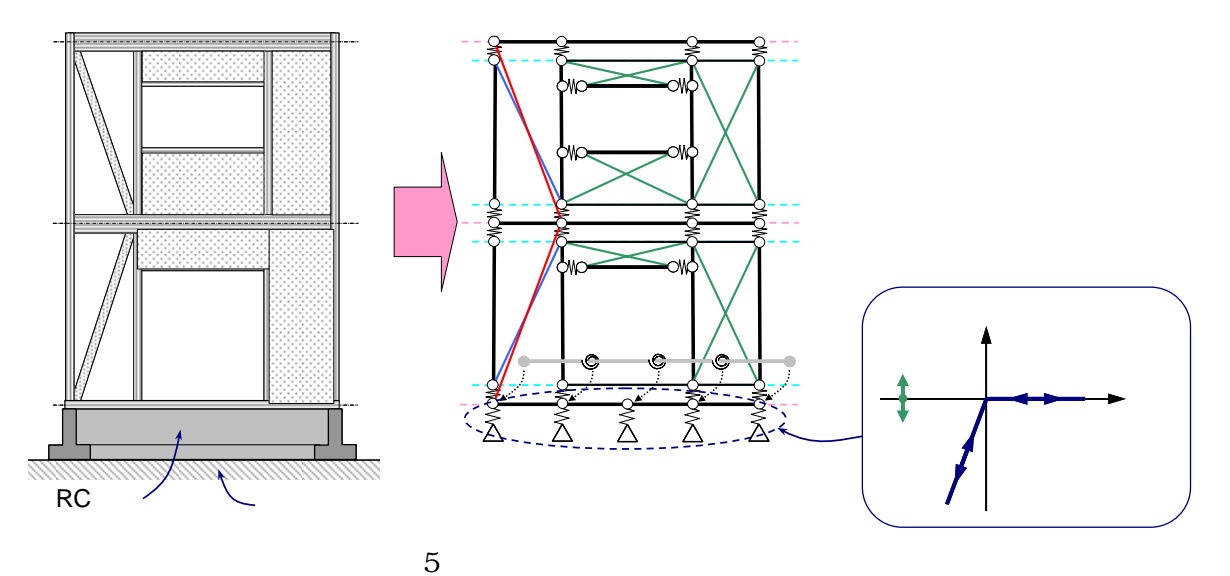

$$
M_{cr} = \sigma_{cr} \cdot Z_e \tag{1}
$$

27.3 N/cm3

$$
\sigma_{cr} \qquad ( )
$$
  
\n
$$
\sigma_{cr} = 0.56 \sqrt{\sigma_B} \quad (\text{Wnm}\hat{\mathbf{i}})
$$
 (2)

#### とものに、主筋を行われることを持ちになります。<br>そのことには単には単には単には単には単にはないましょうか。<br>そのことには単には単にはないましょうか。

 $D \t 5$ 

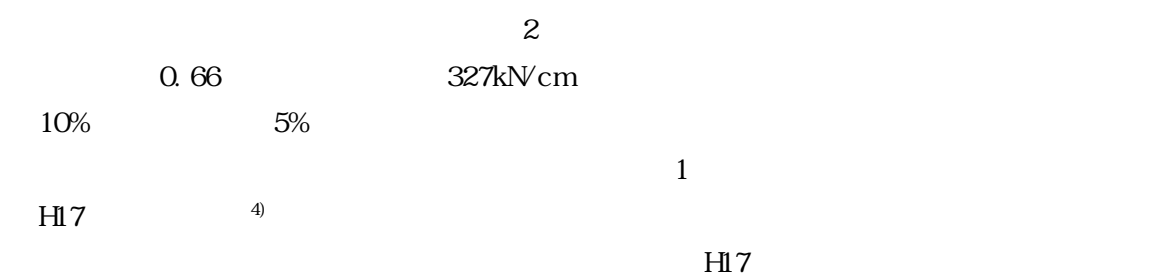

 $\overline{2}$ 

### 1 119.0kN 2 91.4kN

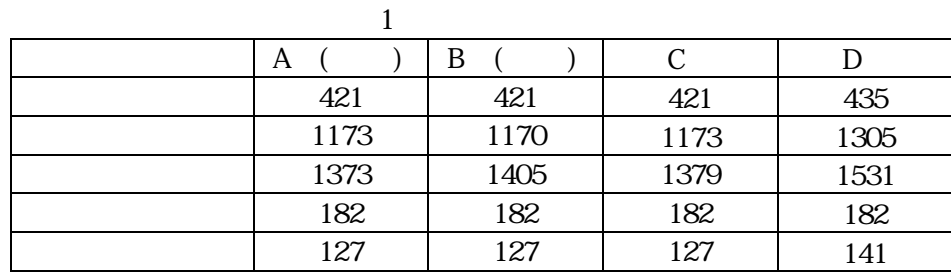

 $2$  (kN/m, kN/m<sup>2</sup>)

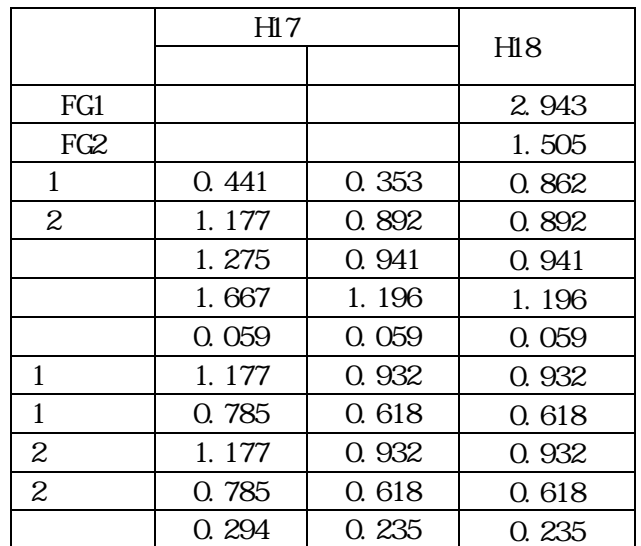

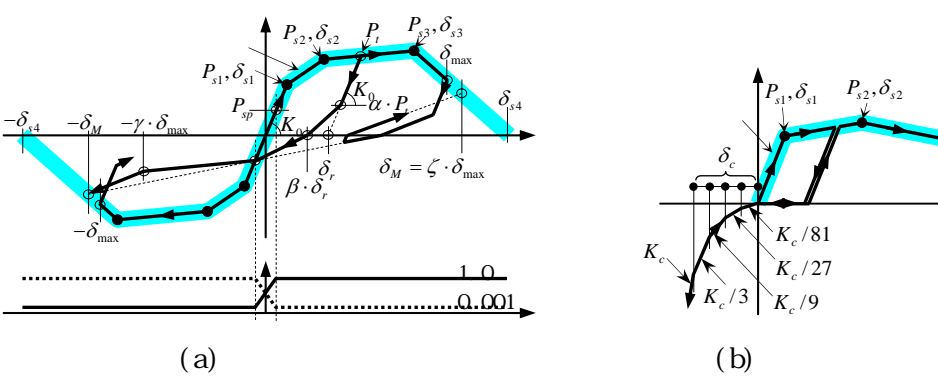

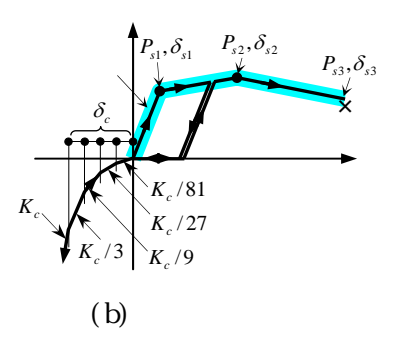

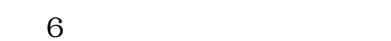

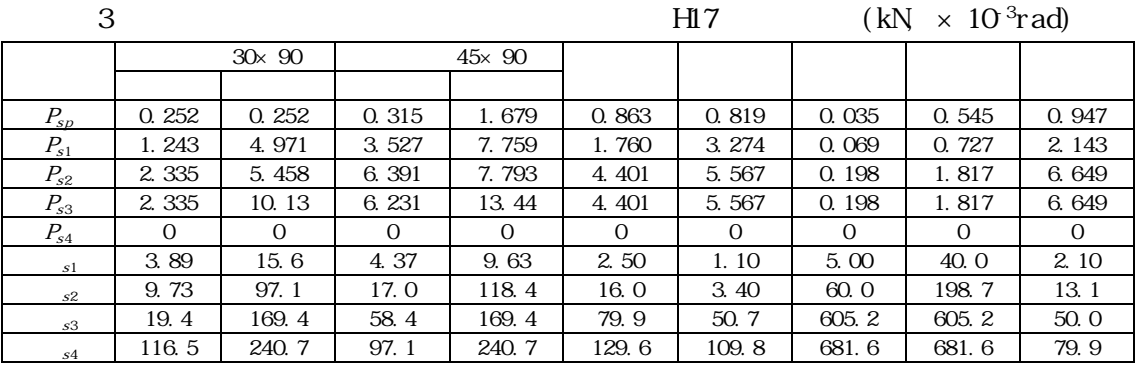

 $4$  H17  $(kN \text{ cm } kN \text{ cm})$ 

おおし しゅうしょう 引張 圧縮 土塗壁 モルタル 木ずり 柱梁架構 合板張 柱端接合部 α 0.2 0.2 0.2 0.2 0.2 0.25 0.15 ― β 0.75 0.75 0.8 0.8 0.8 0.75 0.75 ― γ 0.7 0.7 0.7 0.5 0.6 0.6 0.5 ― ε 0.4 0.2 0.4 0.6 0.5 0.5 0.6 ― ζ 1.05 1.05 1.05 1.1 1.1 1.1 1.04 ― <sup>K</sup><sup>c</sup> ― ― ― ― ― ― ― 245  $c \qquad \qquad$   $\qquad$   $\qquad$ 

 $H18$ 

 $-3)$ 

 $H18$ 

 $45\times 90$   $7$ 

N2P, N2PB

 $\overline{\phantom{a}}$ 

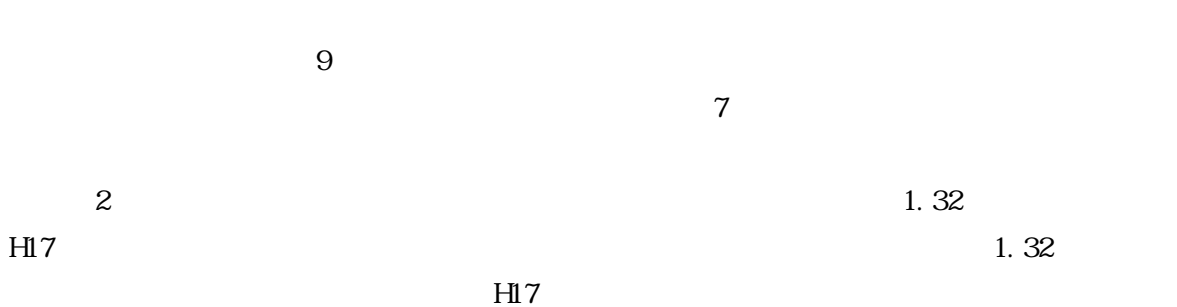

 $30\times90$  AB  $45\times90$  $7 \t 45\times 90$ 

 $H17$ 

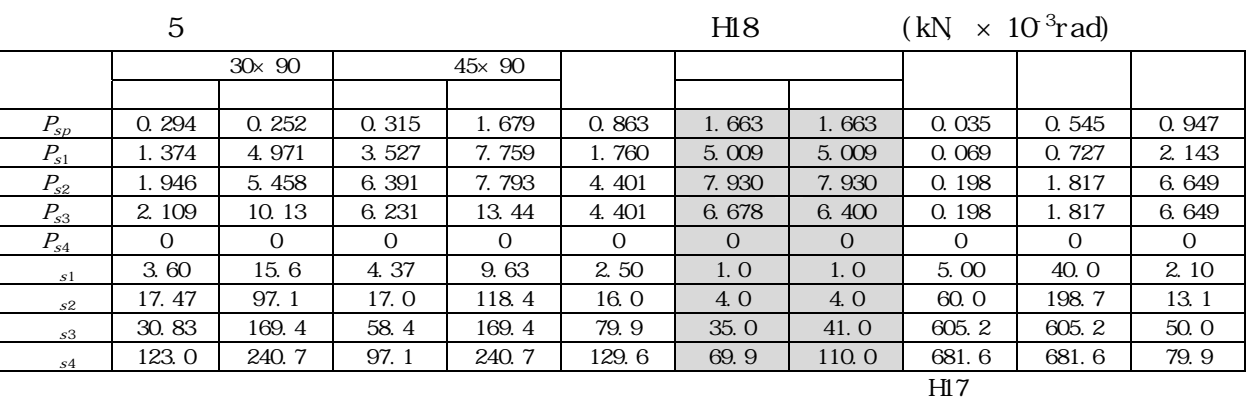

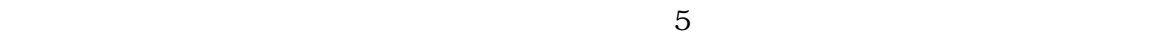

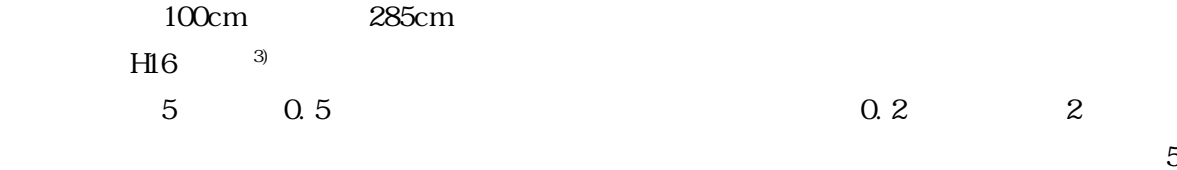

 $1/0.6$ 

 $CP-T$  $10$  $($  ) and  $10$ 

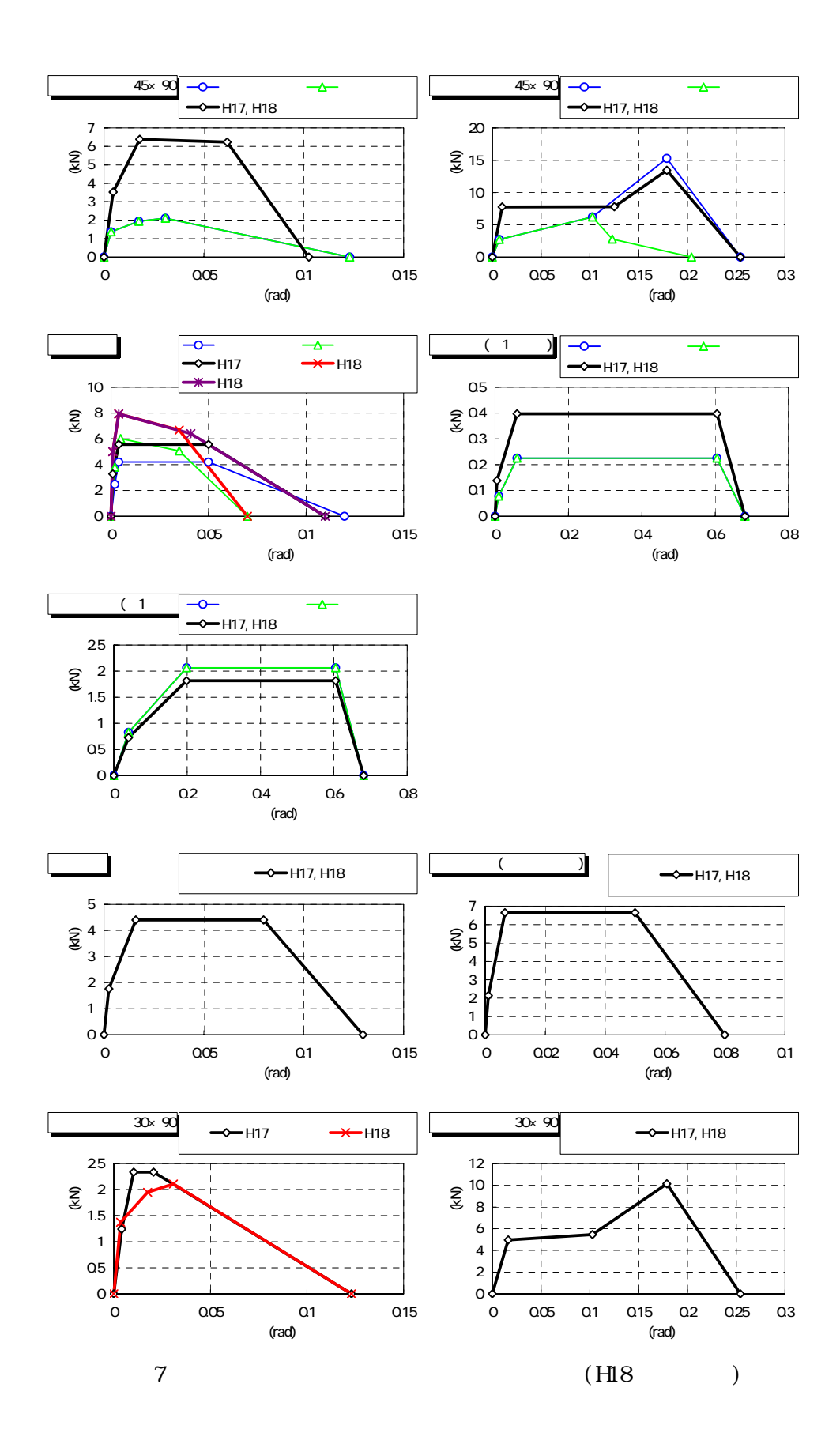

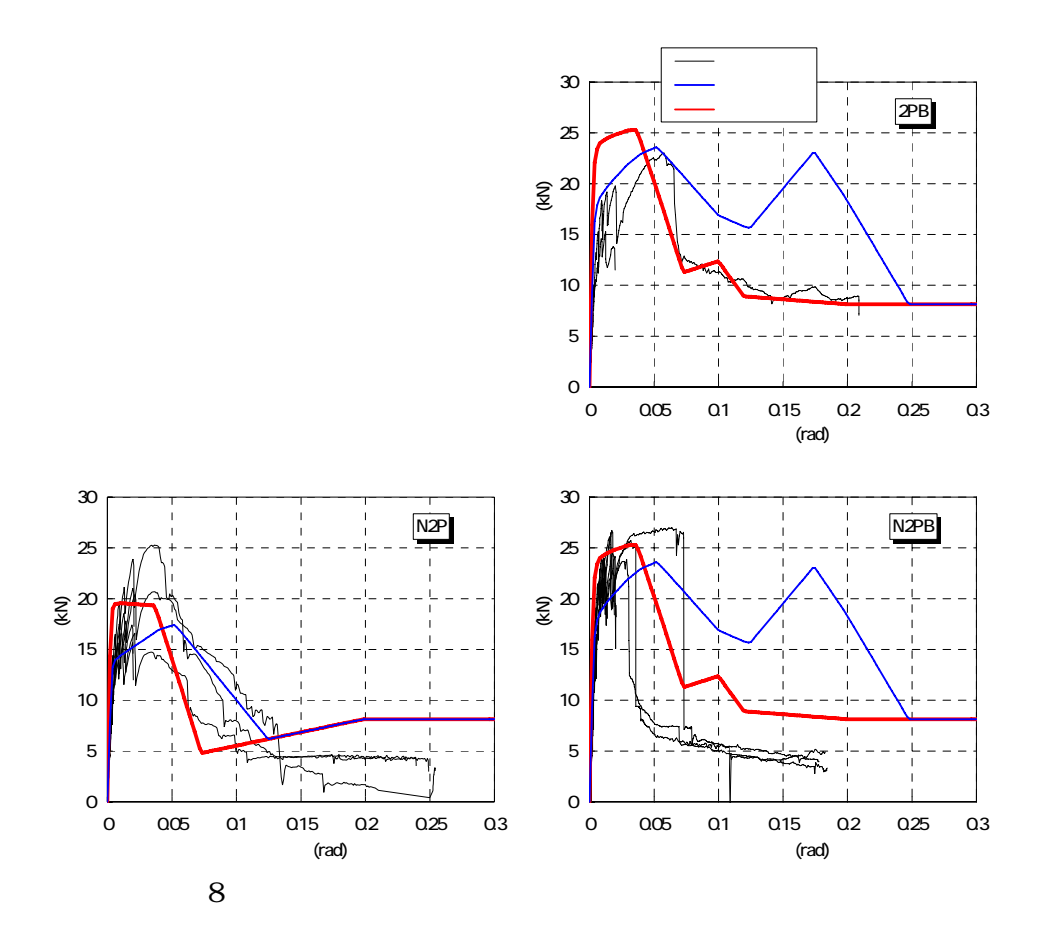

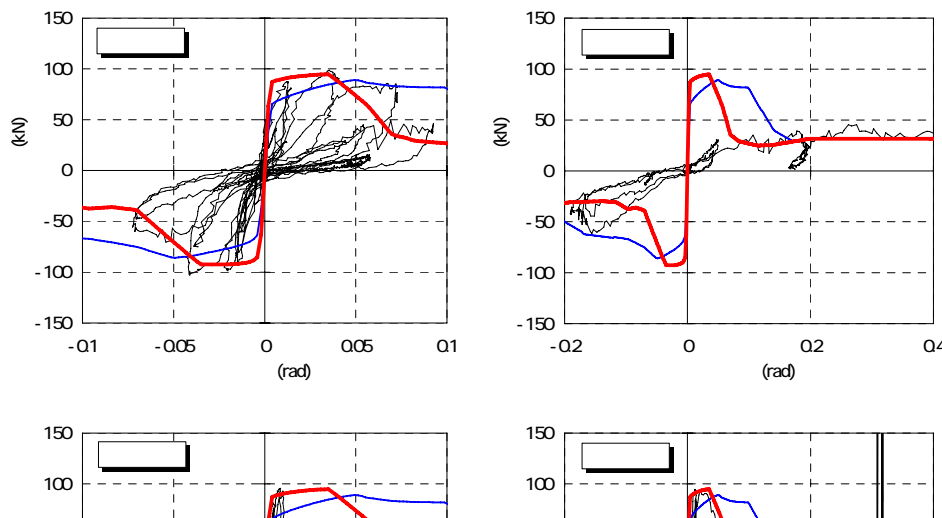

せん断力 (kN)

(KN)

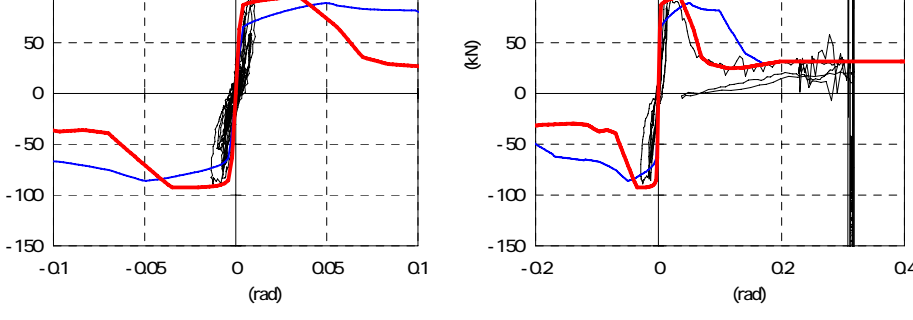

240

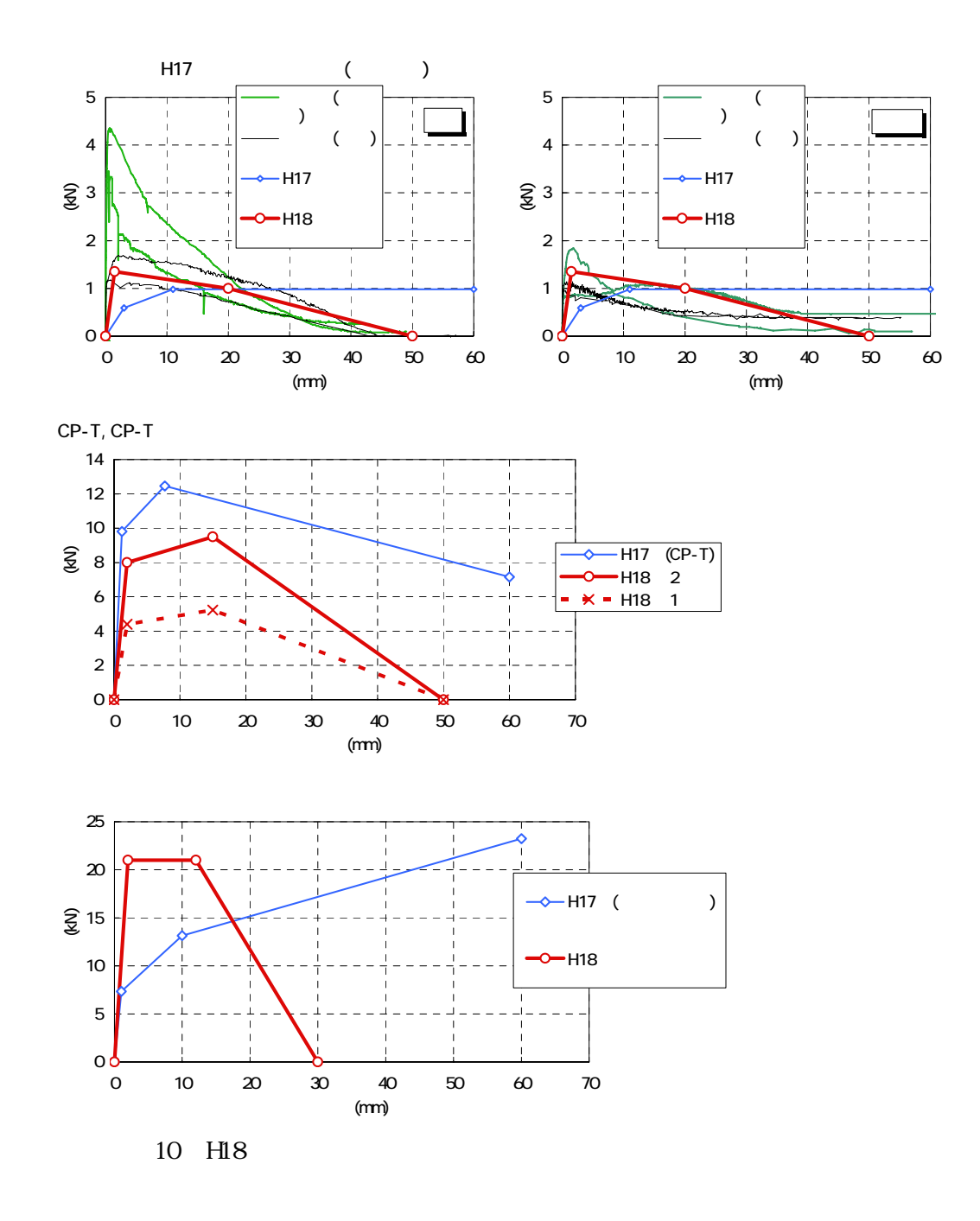

$$
6\,
$$

 $(kN \text{ cm})$ 

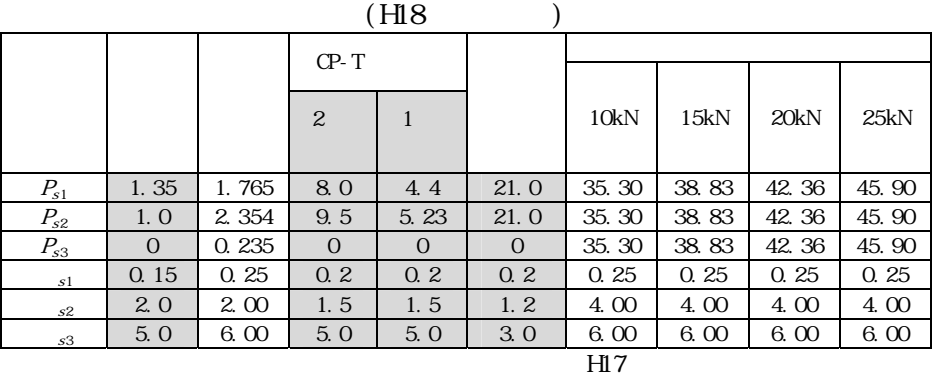

9.8(kN/cm)

#### $2000(kN \text{ cm}^2)$

#### 8.8 $(kNcn\hat{r})$ )

 $\mathbf d$ 

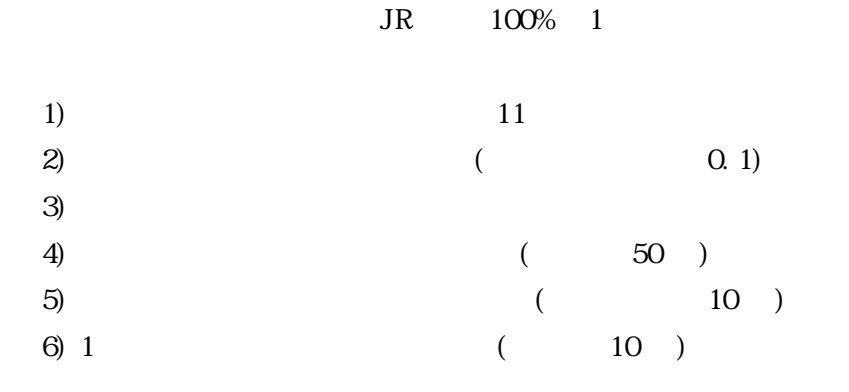

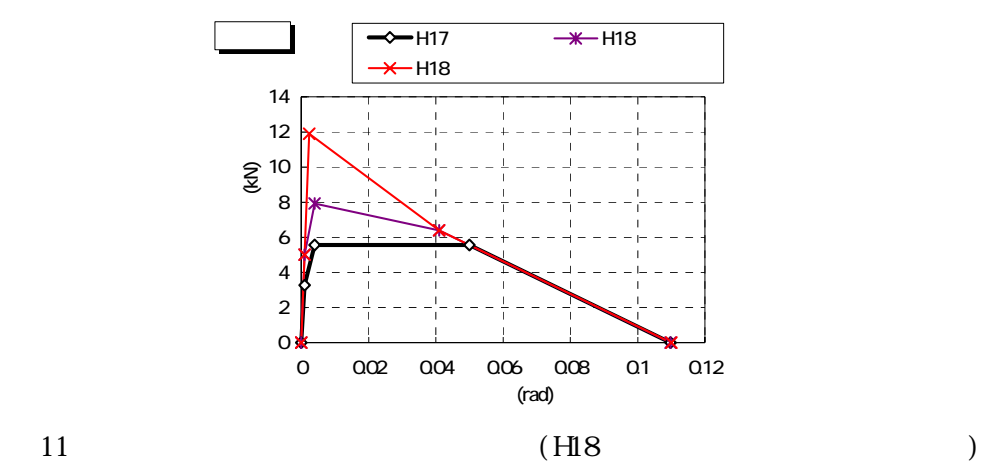

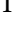

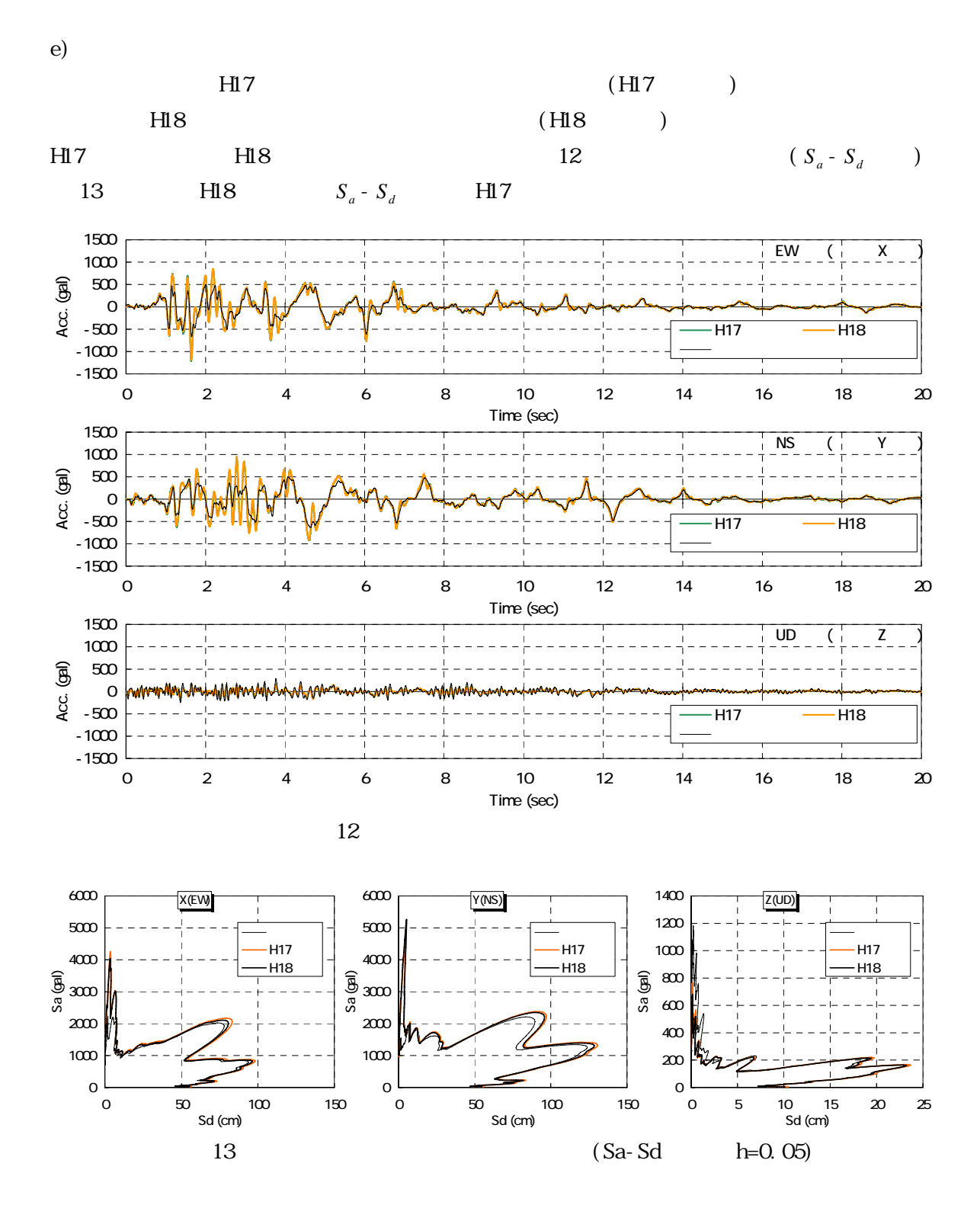

 $g$ )  $\qquad \qquad \mathsf{C}$  $\sim$  0.14  $\pm$  15  $60cm$  $13 \t 5\%$  $H17A$   $A$  $C$  $)$  D  $D$  $27.3N \text{cm}^3$  ( )  $327 \text{kN/cm}$ 0.66  $E = 1960$ k $N$ cm<sup>2</sup>  $\sigma_{cr}$  =2. 94N/mm<sup>2</sup>  $16 \t17$   $X5$   $(16)$  $(17)$  $50cm$  $1 Y$  T Y  $1 \frac{H}{7}$  $)$ H18 JR 100% 1 C D  $C = 50\%$  D  $15\%$  $H17$  H18  $H18$  $\mathbf d$ 

H18 H17

 $H17$  H18  $H18$ 

 $1.25~2.00~$  0.25 1  $Y$  $H18$  18~21 C ( 18 19) 1.25  $\sim$  35cm  $\sim$ 

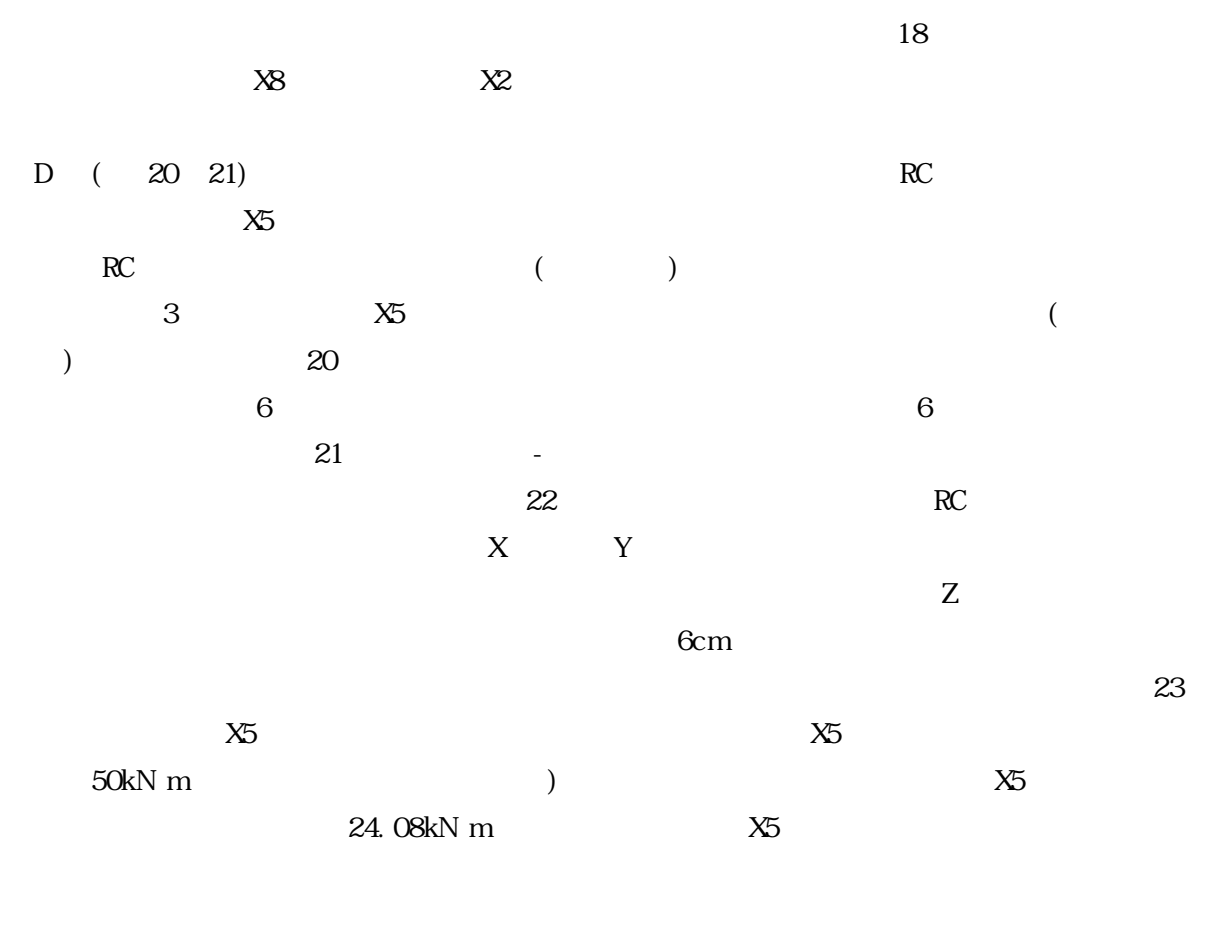

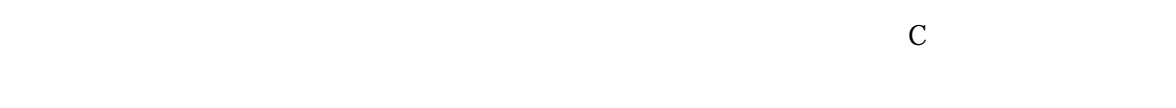

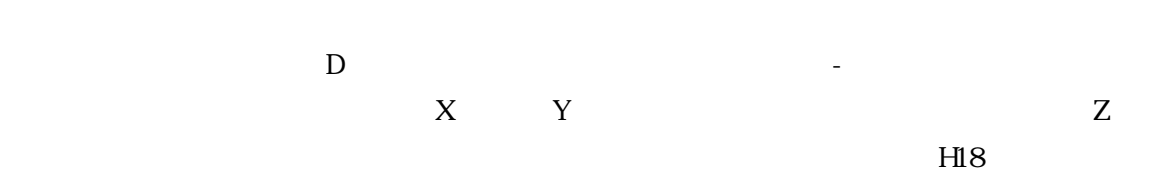

ものものものものもある。これらの点も含めて、解析結果を実験結果に一般させることのできる応力--

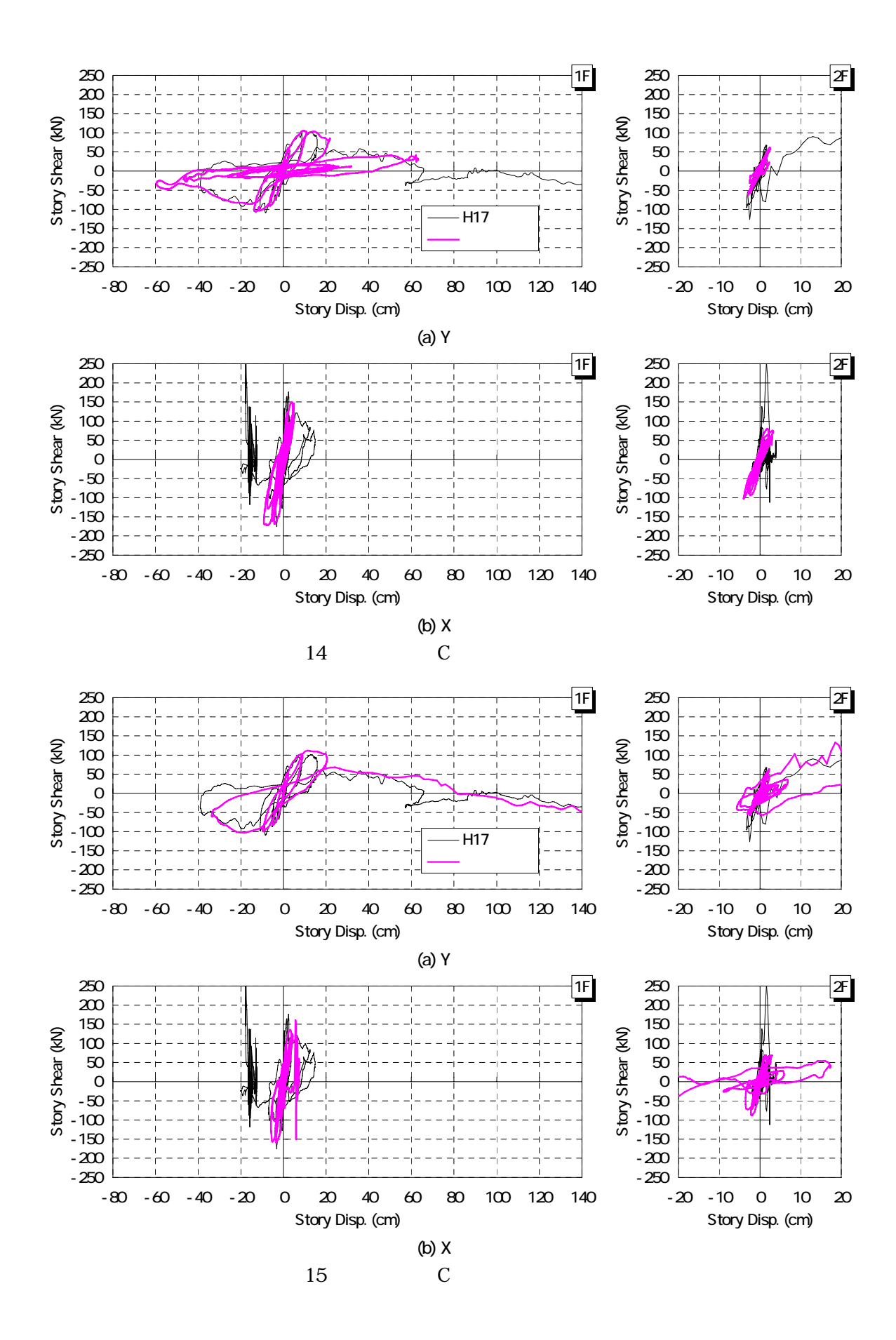

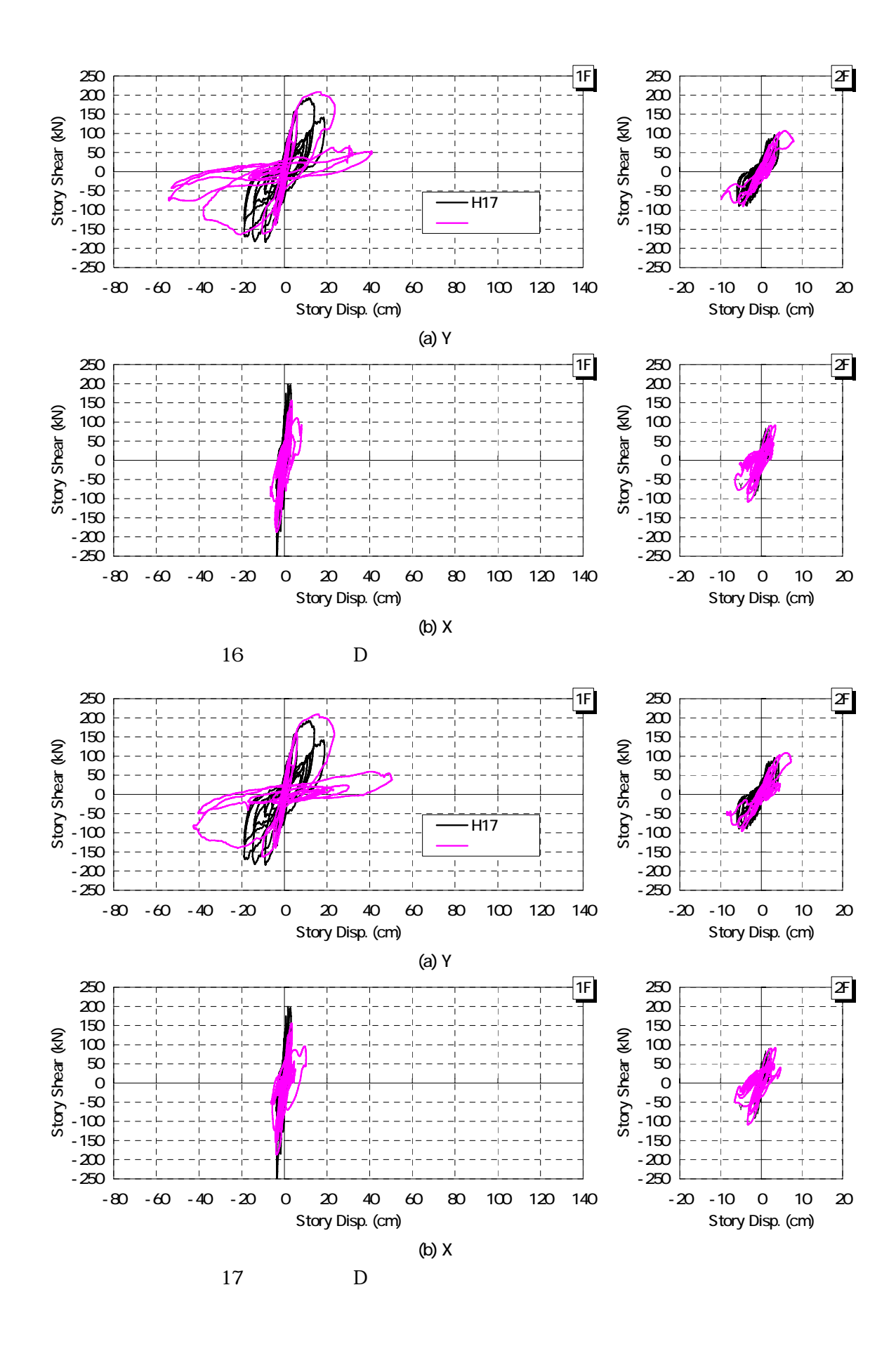

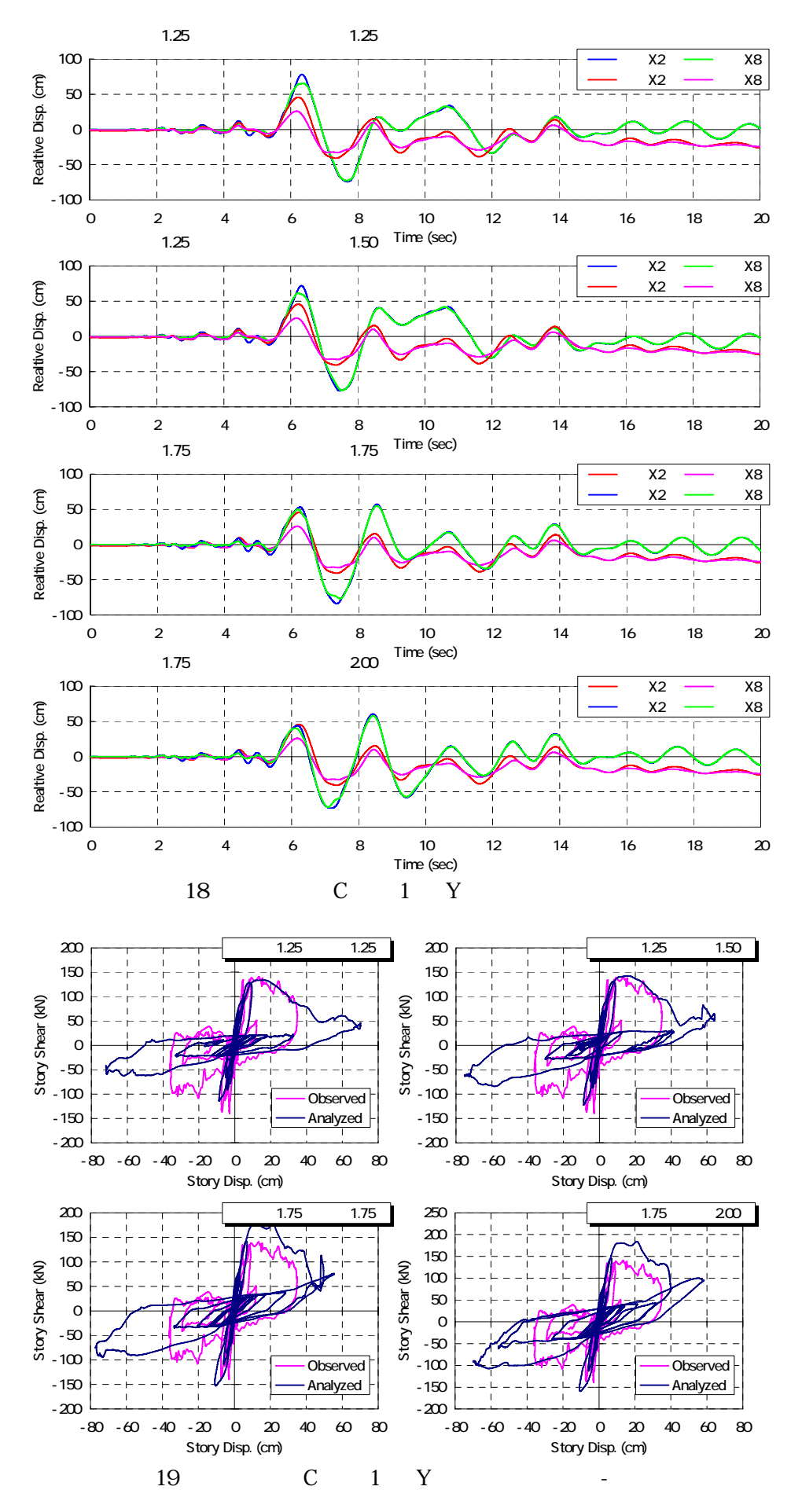

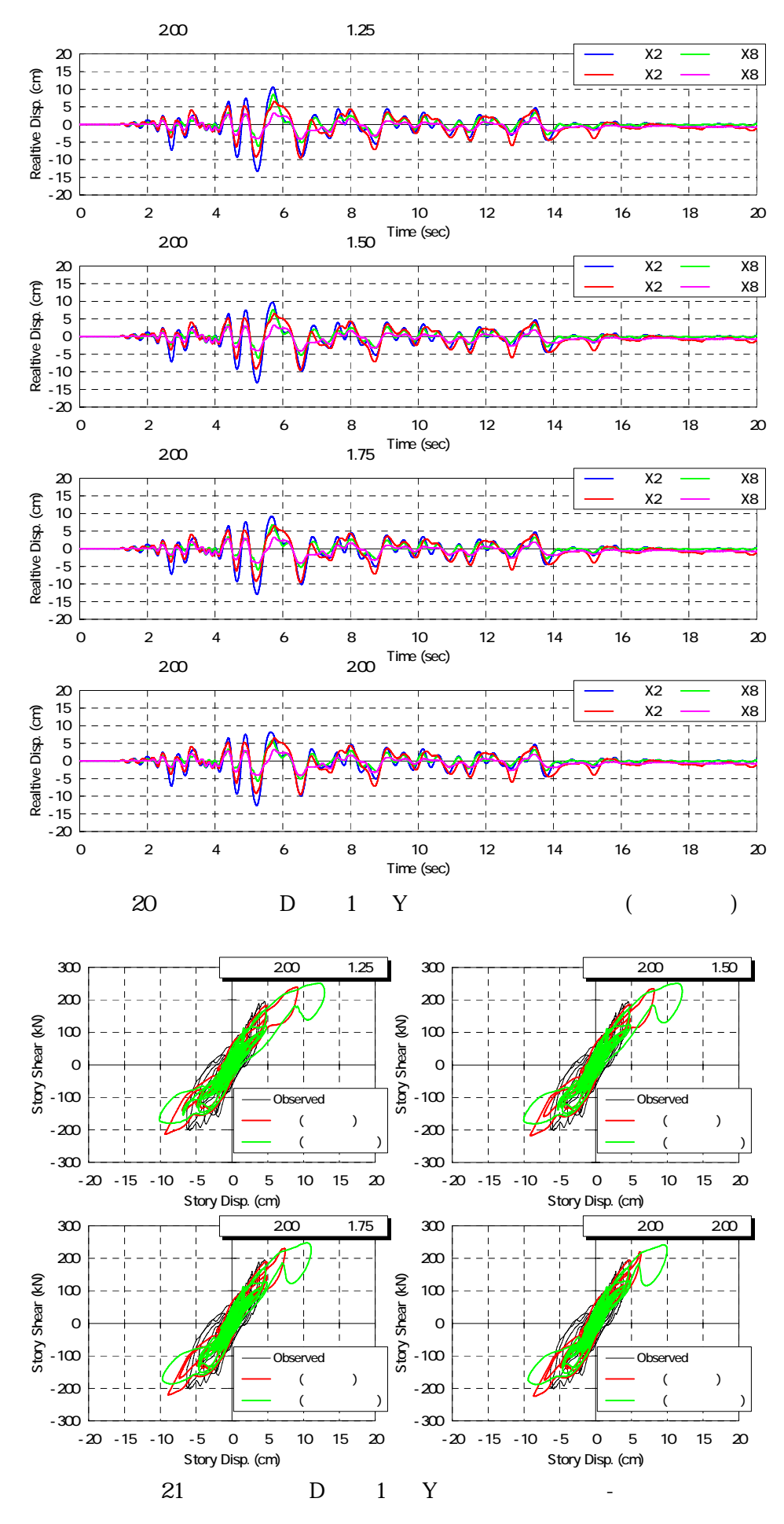

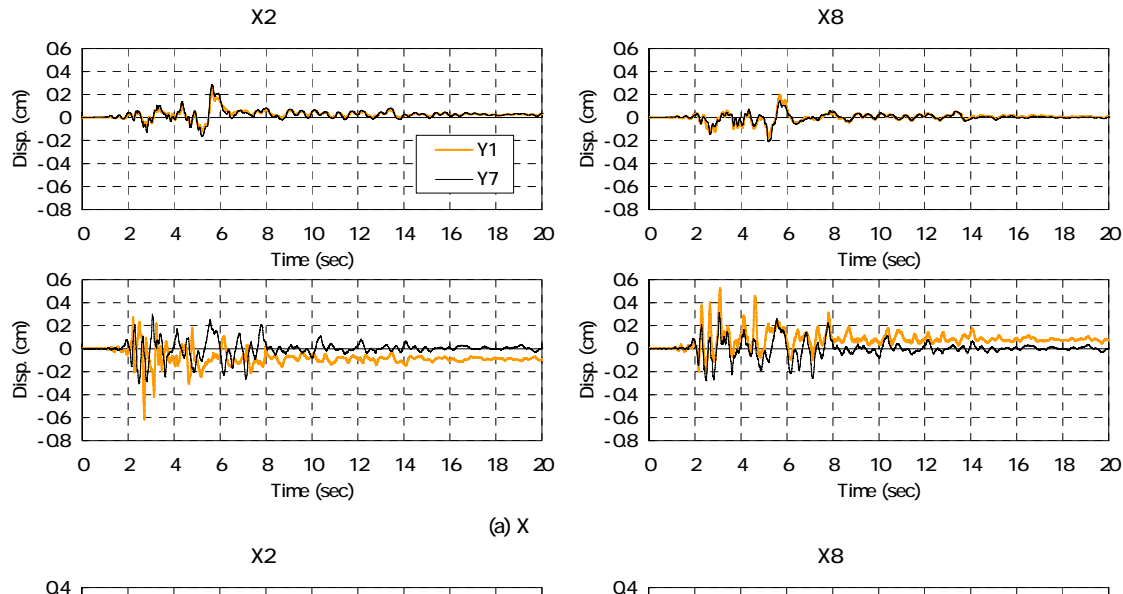

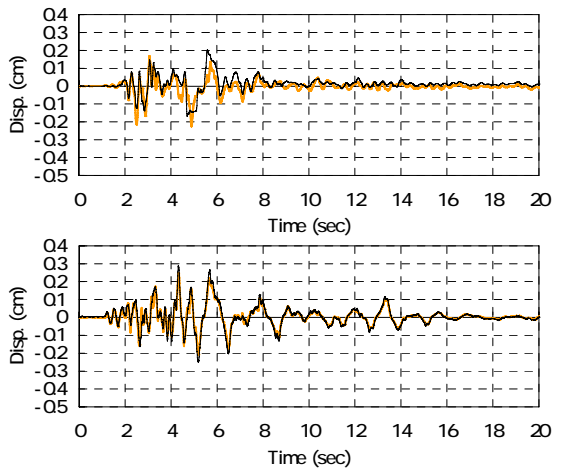

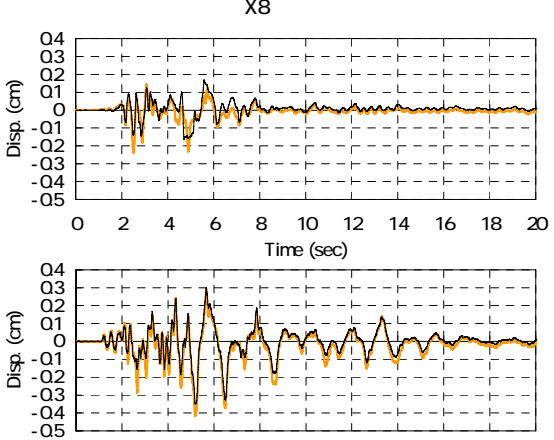

0 2 4 6 8 10 12 14 16 18 20 Time (sec)

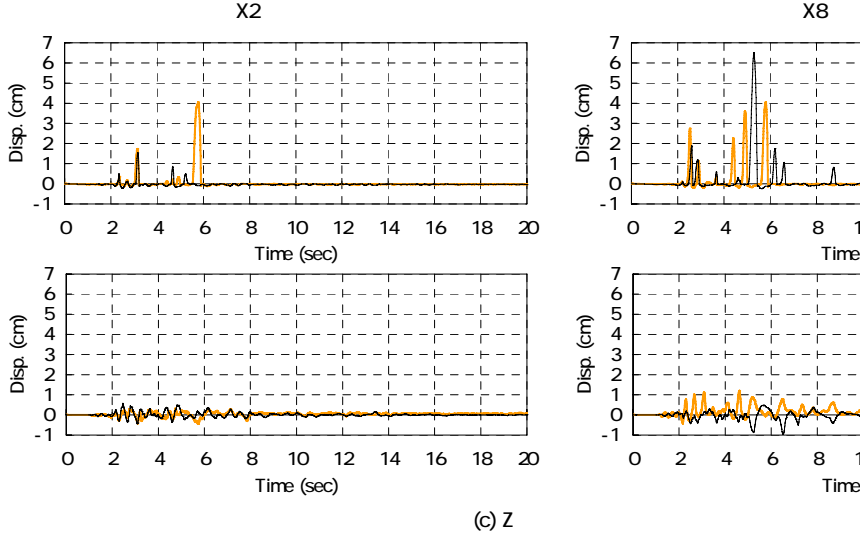

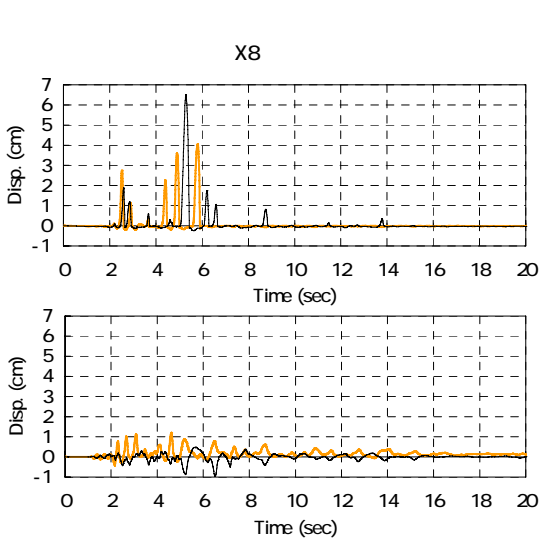

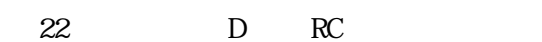

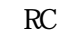

 $(b)Y$ 

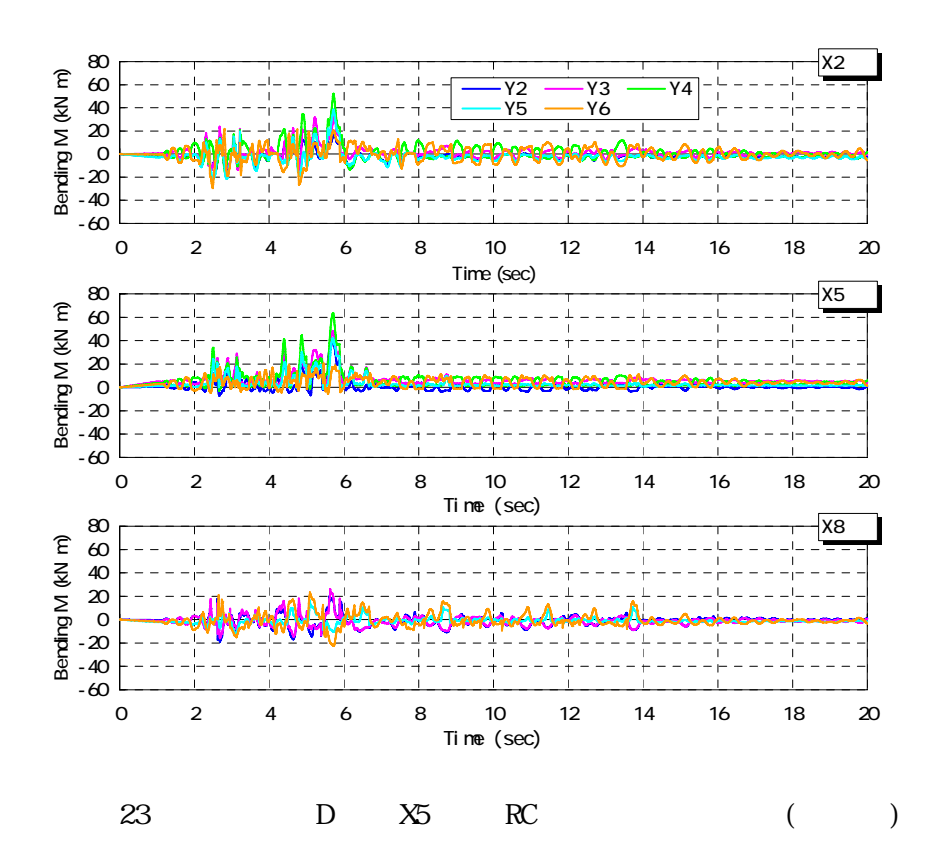

 $\Delta(t)$ 

h) set  $\mathbf{h}$ 

 $A(t)$  5)

∑ ∑ ⋅  $\cdot u_i$ .  $\Delta(t) =$  $\sum_i m_i \cdot u_i$  $\sum_i m_i \cdot u_i \cdot o_i$  $m_i \cdot u$  $m_i \cdot u_i \cdot \delta_i$  (*t t*  $(t)$  $(t)$ δ  $(3)$ 

$$
A(t) = \frac{\sum_{i} u_i \cdot P_i(t)}{\sum_{i} m_i \cdot u_i} \tag{4}
$$

$$
m_i \quad i
$$
  
\n
$$
u_i \quad i
$$
  
\n
$$
\delta_i(t) \quad i
$$
  
\n
$$
P_i(t) \quad i
$$

 $H18$   $2$ 

C 棟 X 方向 *u*<sup>1</sup> : *u*<sup>2</sup> = 4 : 5 Y 方向 *u*<sup>1</sup> : *u*<sup>2</sup> = 10 : 11 D 棟 X 方向 *u*<sup>1</sup> : *u*<sup>2</sup> = 5 : 6 Y 方向 *u*<sup>1</sup> : *u*<sup>2</sup> = 3 : 5 (*t*) <sup>δ</sup> *<sup>i</sup>* は各階に配置された変位計計測値の平均とし、*P* (*t*) *<sup>i</sup>* は各床レベルに配置された加速

 $u_i$ 

 $m_i$  $24$  C  $24(a)$  0.37 D

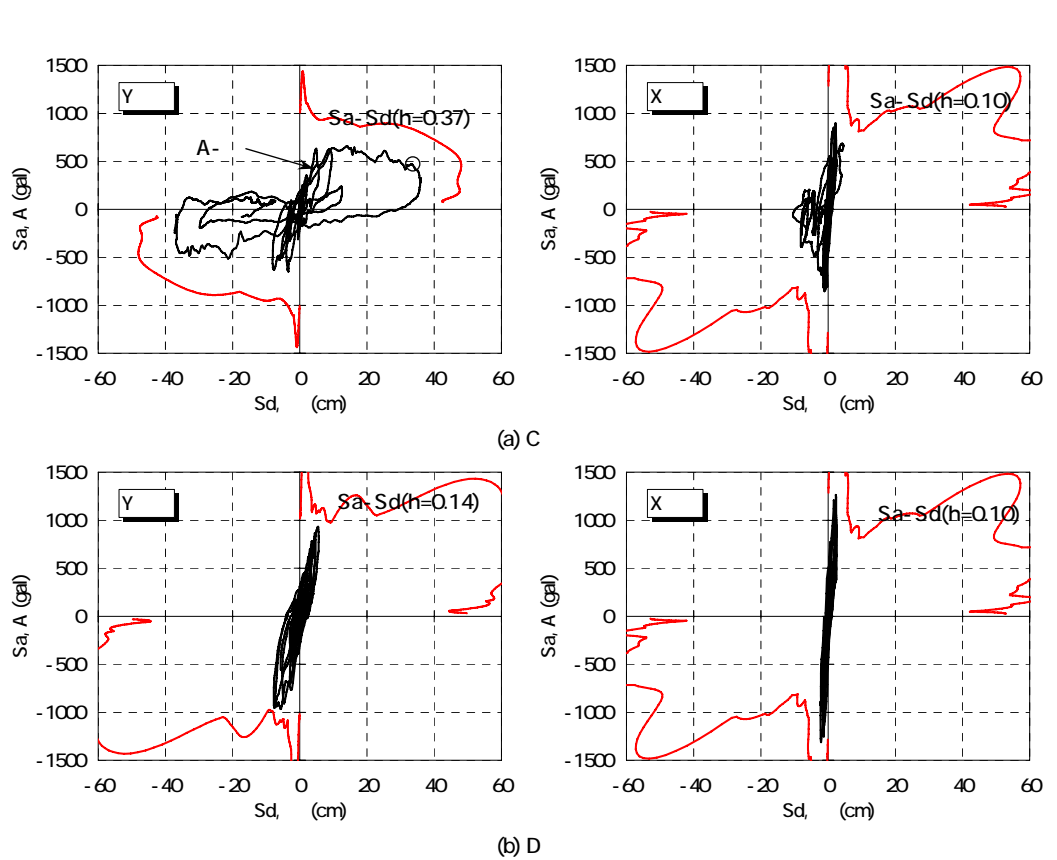

C D  $Y$   $A(t) - \Delta(t)$   $S_a - S_d$  $H18$ 8sec C 1 D 20  $X2$   $X8$   $A(t) - \Delta(t)$   $S_a - S_d$ 

 $XY$  and  $2$  and  $Y$  and  $Y$  $\Delta(t)$  and  $A(t)$ 

 $Y$ 

きる 6)。

$$
\Delta(t) = \frac{\sum_{i} m_i \cdot \{u_{xi} \cdot \delta_{xi}(t) + u_{yi} \cdot \delta_{yi}(t)\}}{\sum_{i} m_i \cdot u_{yi}}
$$
(5)

$$
A(t) = \frac{\sum_{i} \{u_{xi} \cdot P_{xi}(t) + u_{yi} \cdot P_{yi}(t)\}}{\sum_{i} m_{i} \cdot u_{yi}}
$$
 (6)

$$
m_i \quad i
$$
  

$$
u_{xi}, \, u_{yi} \quad i
$$
XY

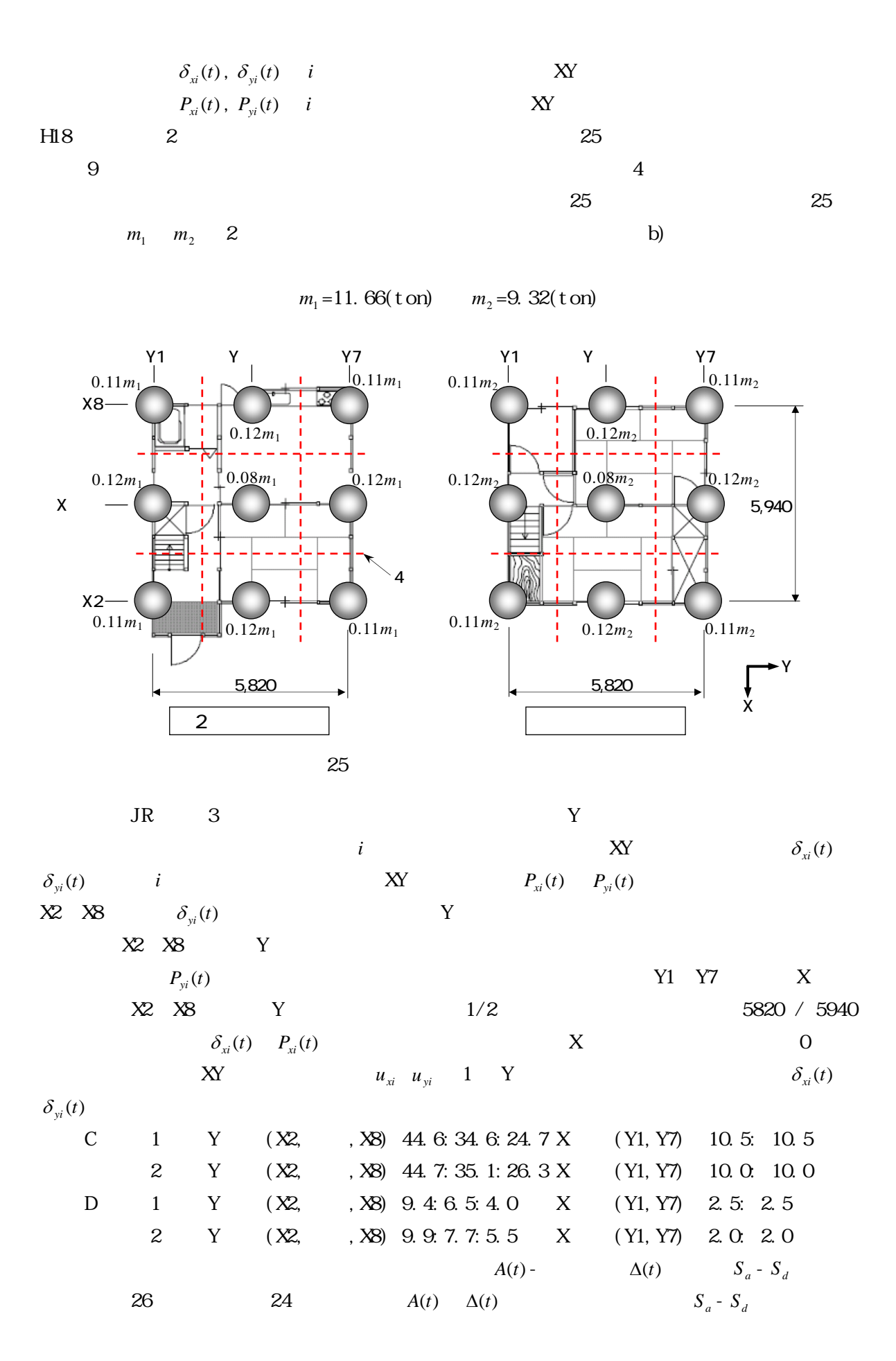

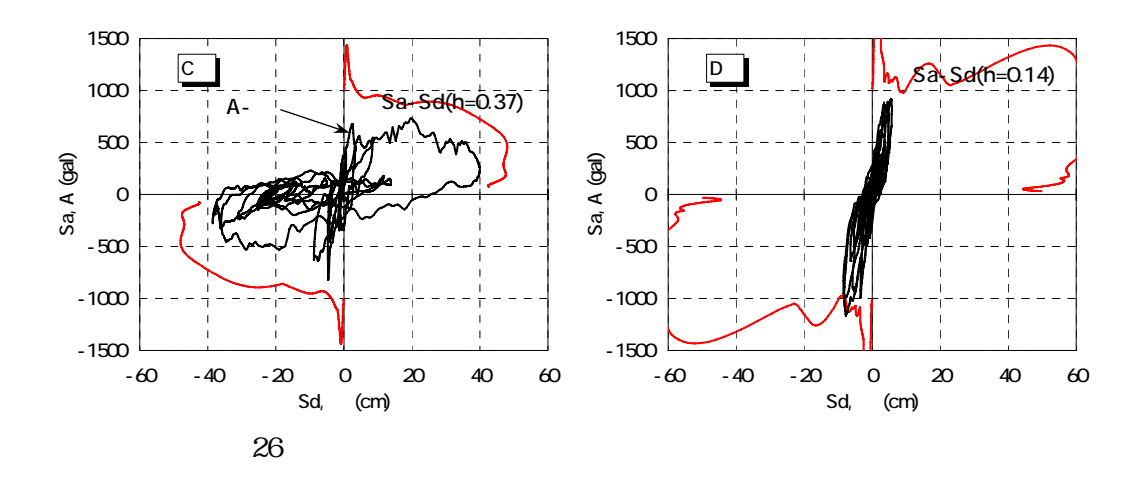

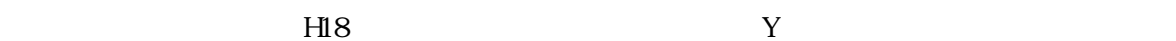

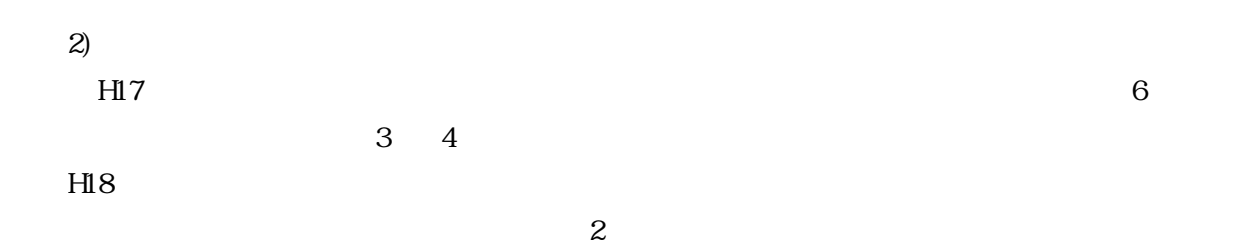

 $\overline{3}$  4

 $3)$ 

a) and  $\lambda$ ) and  $\Gamma$ 

 $27$ 

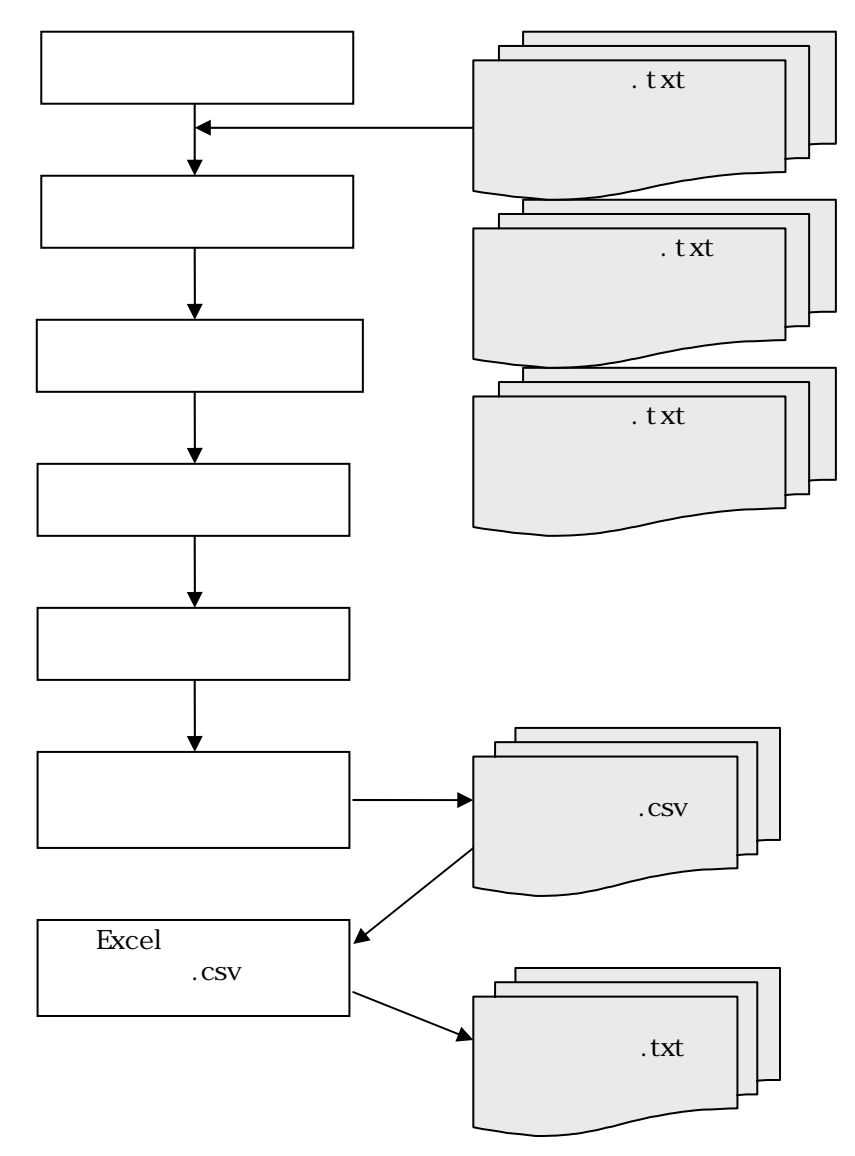

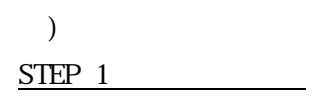

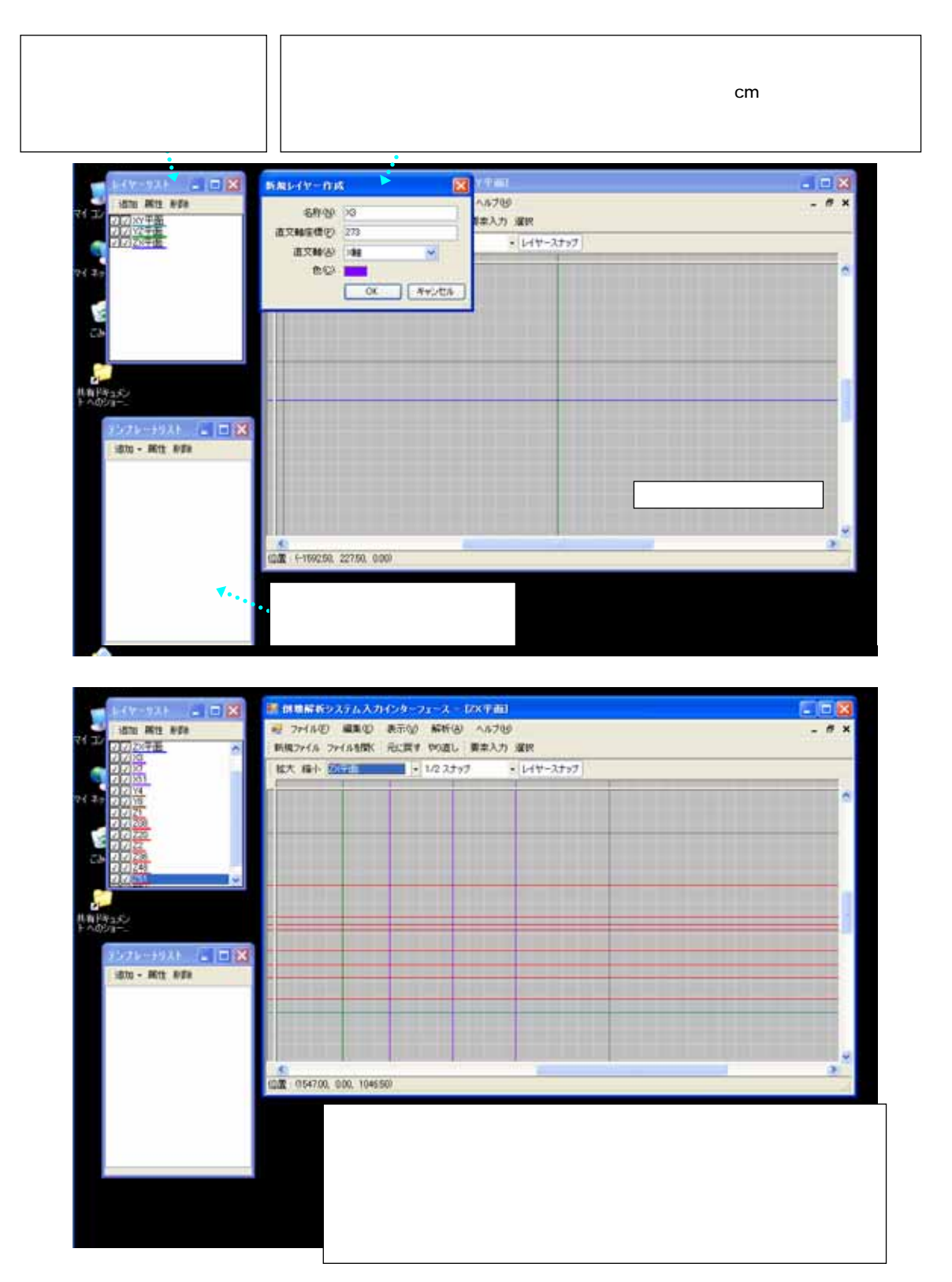

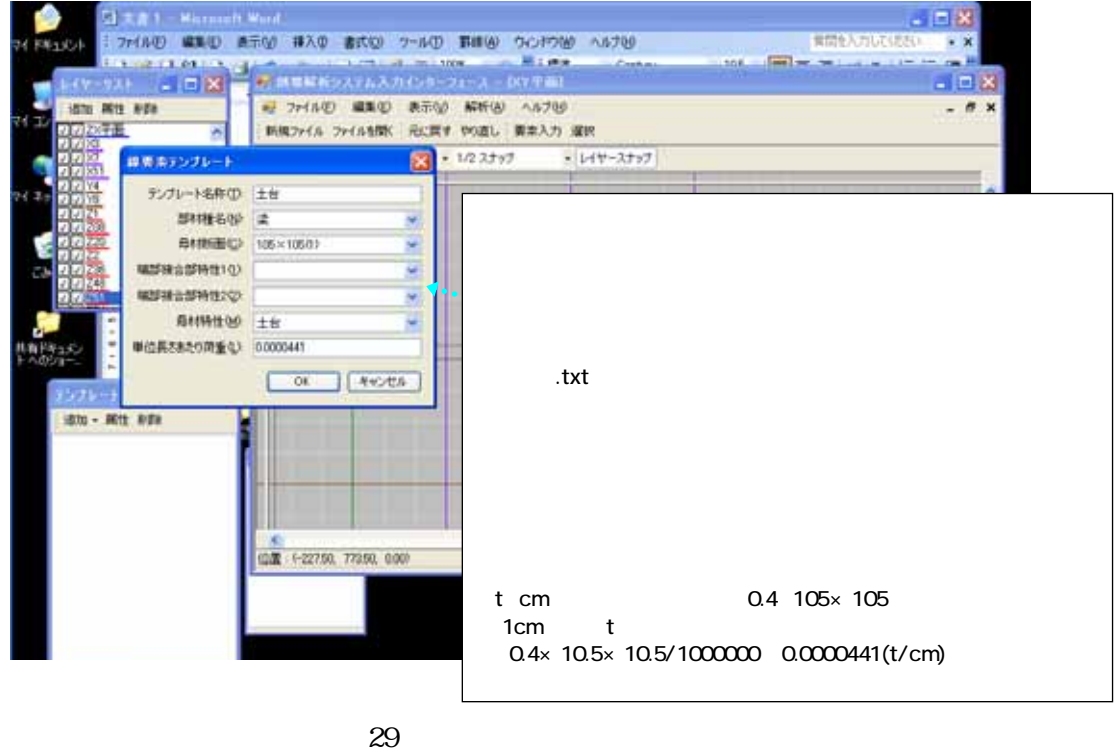

 $STEP 3$  ()

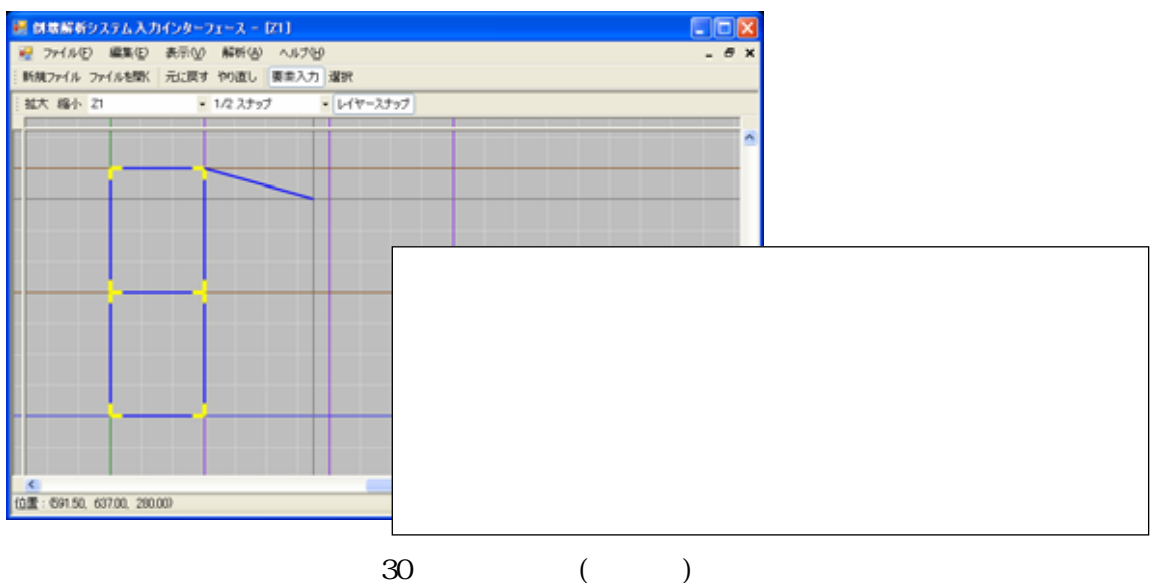

### $STEP 4$  ()

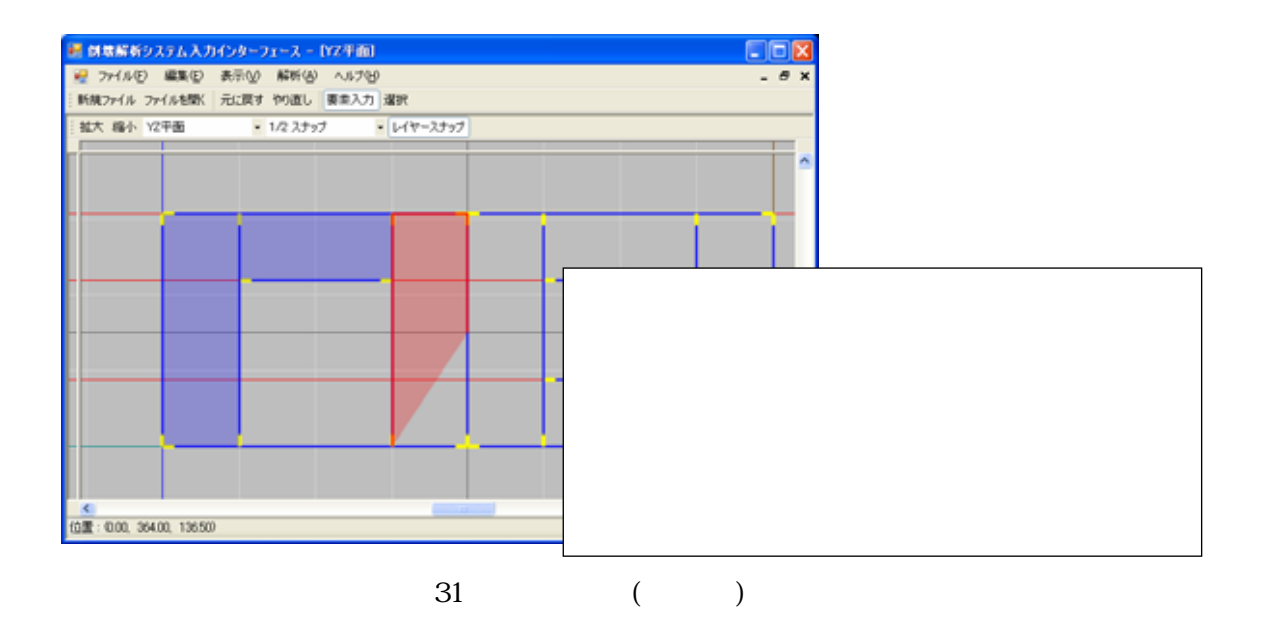

b)  $\Box$ 

) and  $\Gamma$ 

 $\sim$  32

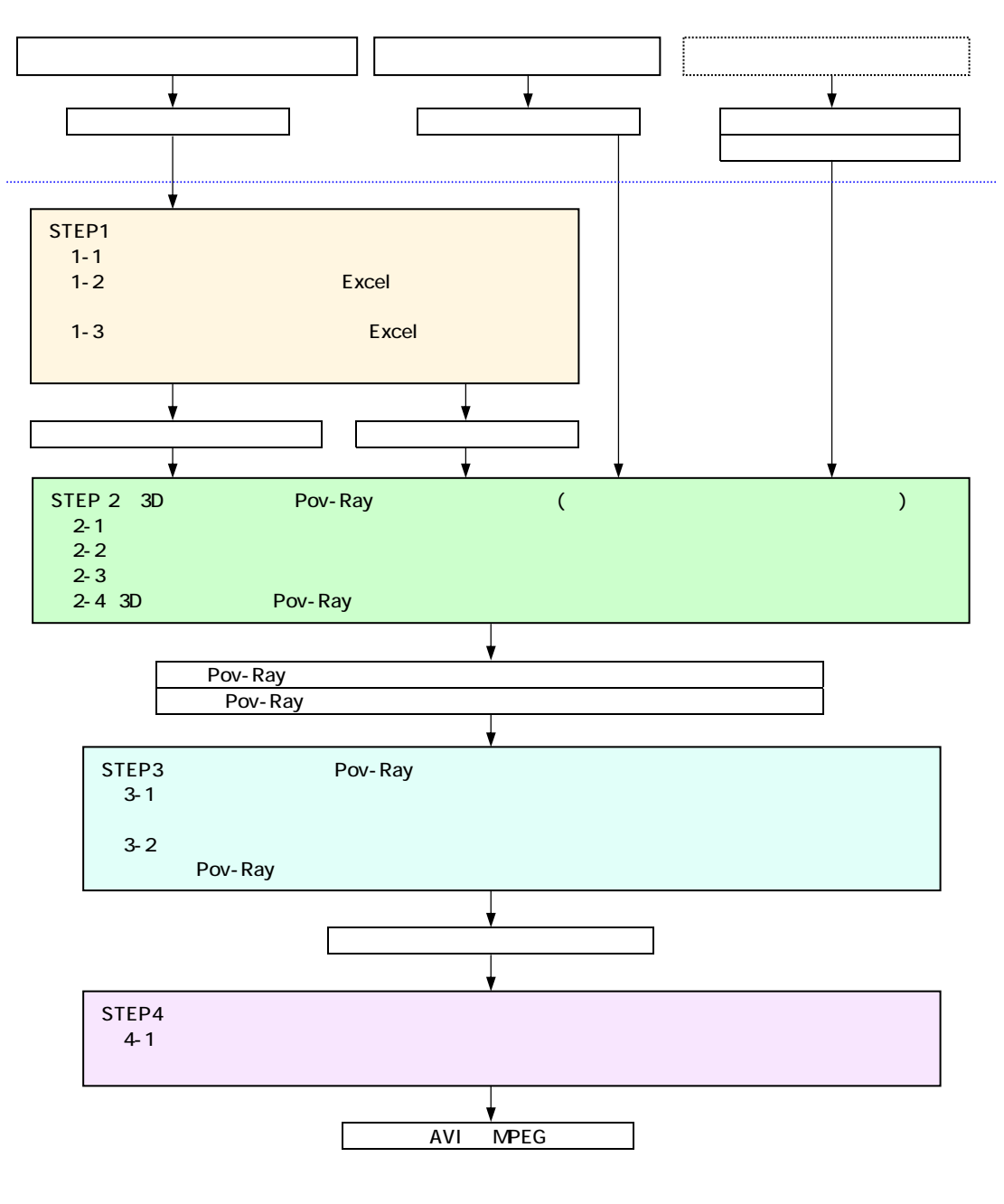

## $)$ STEP1  $1-1$

### Ani nationViewer

#### $(33)$

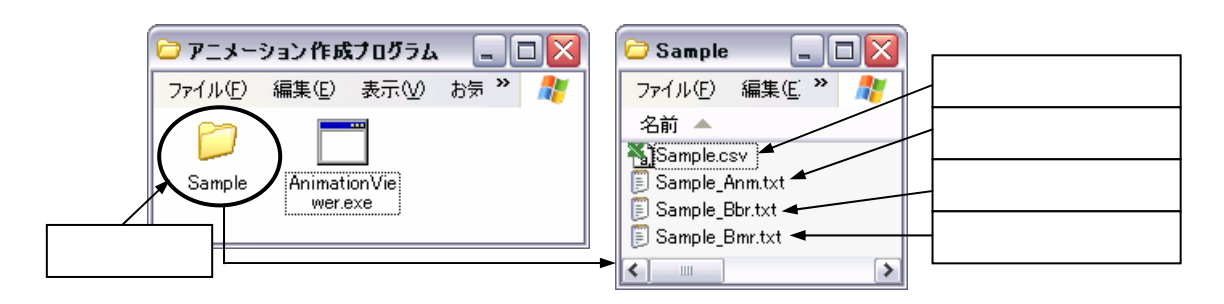

 $33$ 

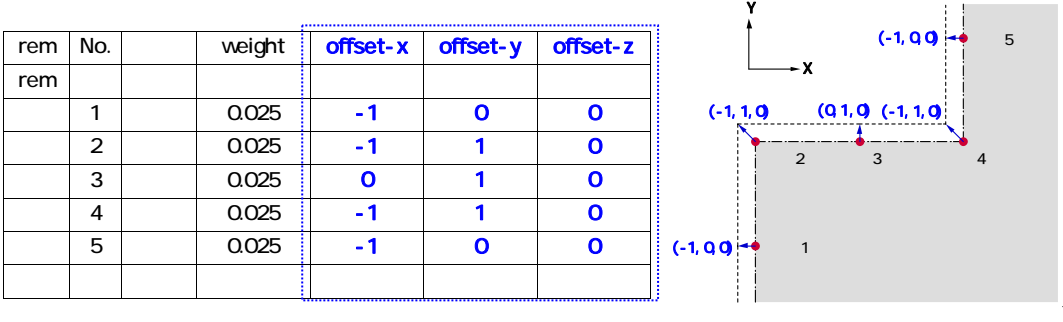

34

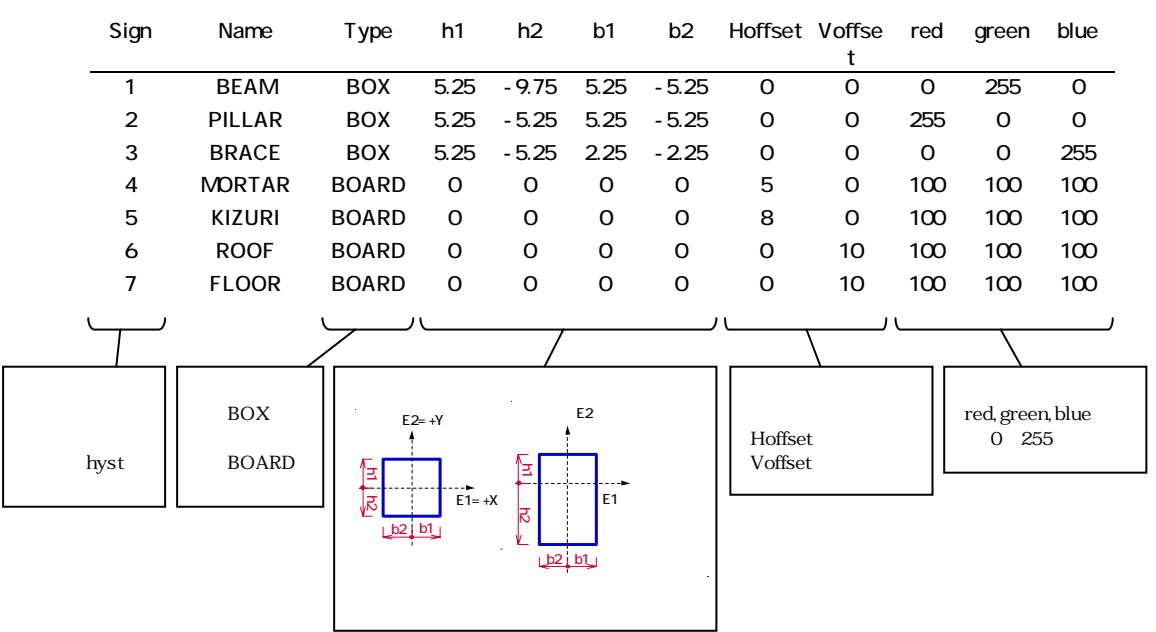

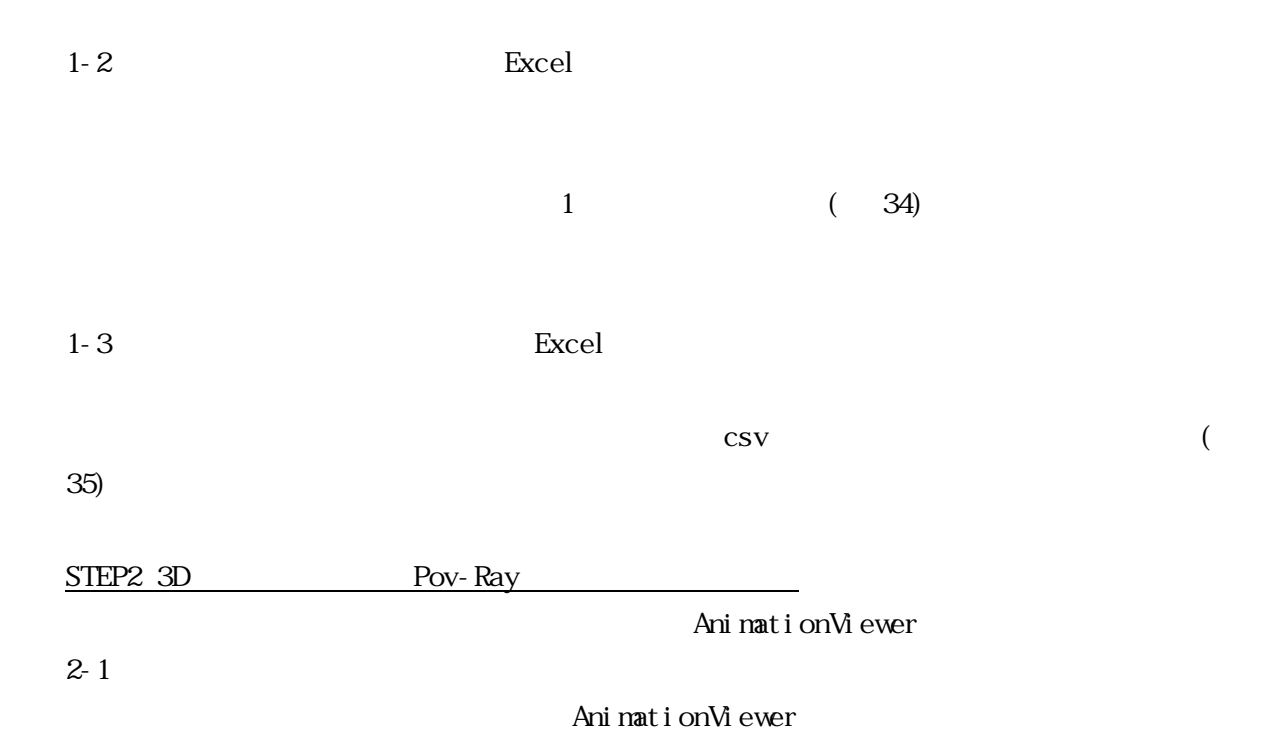

 $(36)$ 

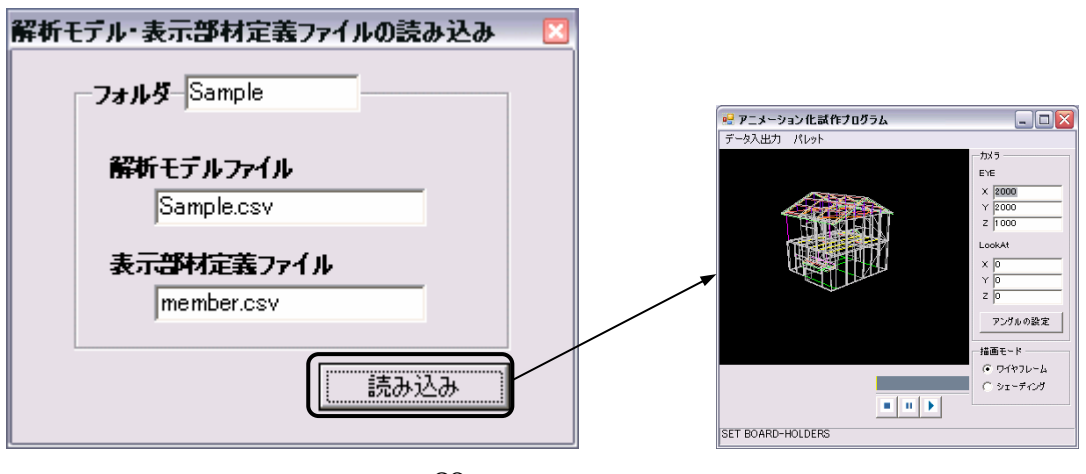

36

 $2 - 2$ 

 $(37)$ 

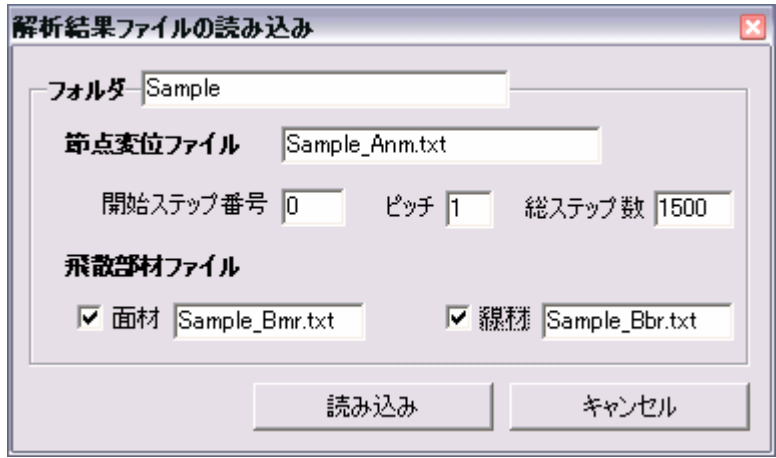

 $2-3$ 

 $(38 \t39)$ 

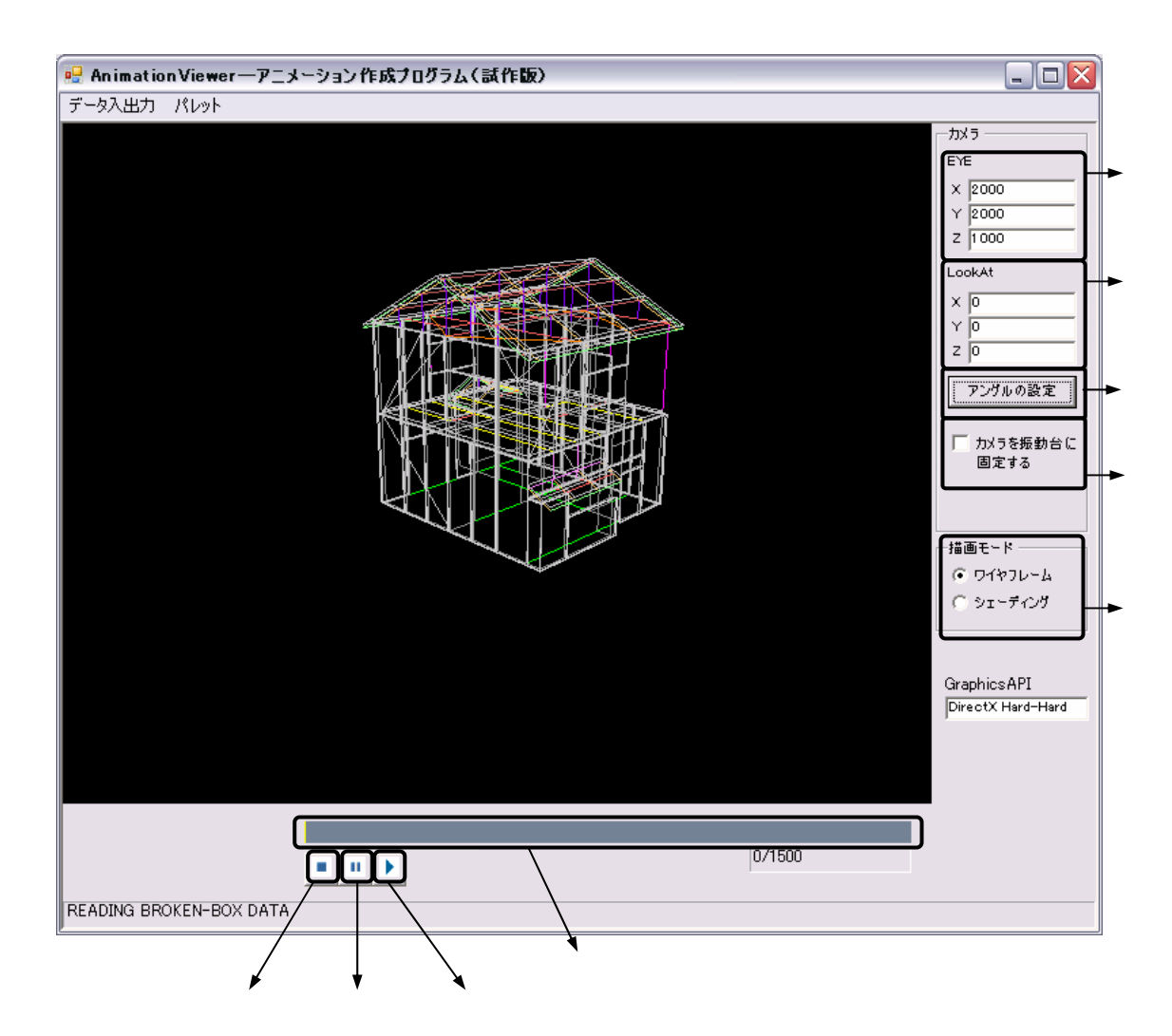

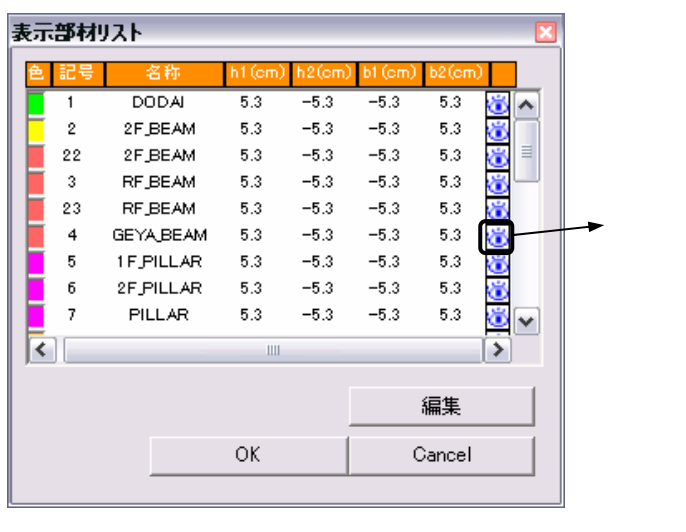

 $\begin{array}{ccc} 39 & (11) \\ 39 & (11) \\ 39 & (11) \\ 30 & (11) \\ 30 & (11) \\ 30 & (11) \\ 30 & (11) \\ 30 & (11) \\ 30 & (11) \\ 30 & (11) \\ 30 & (11) \\ 30 & (11) \\ 30 & (11) \\ 30 & (11) \\ 30 & (11) \\ 30 & (11) \\ 30 & (11) \\ 30 & (11) \\ 30 & (11) \\ 30 & (11) \\ 30 & (11) \\ 30 & (11) \\ 30 & (11) \\ 30 & (1$ 

2-4 3D PovRay

3D Pov-Ray

Pov-Ray

 $Pov-Ray$   $1$ 

Pov-Ray 20

3D Pov-Ray

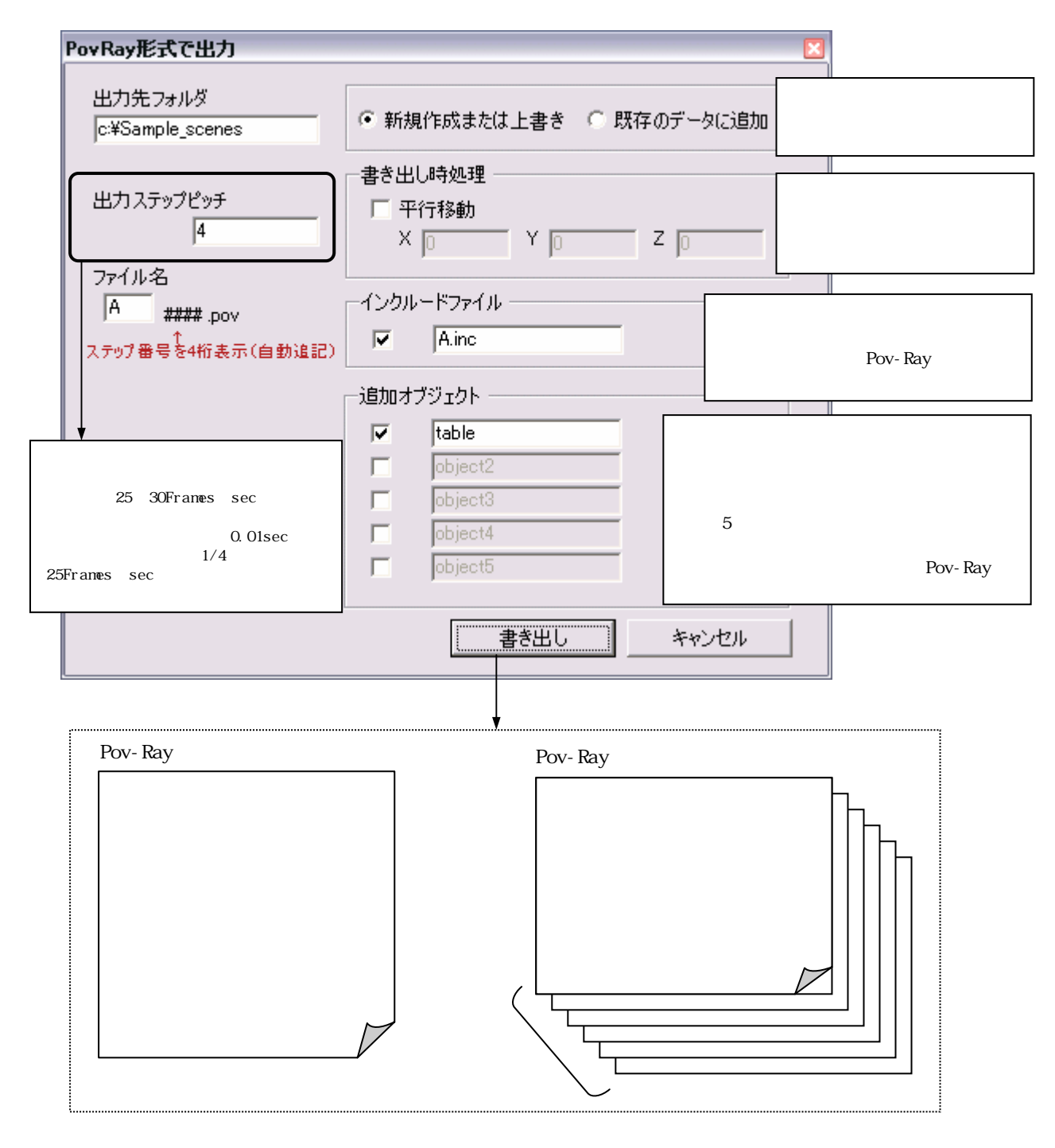

40 PovRay

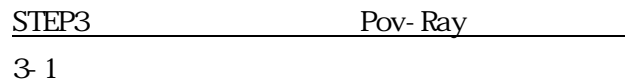

Pov-Ray

 $3 - 1 - 1$ 

```
#declare M_DODAI= 
material{ 
        texture{ 
               pigment{ 
               \frac{\text{color rgb}<0.000,1.000,0.000}{r, q, b} } 
        } 
}
                           r, g, b<br>rgb<0,0,0>
                                        rgb<1,1,1>
                   M_{\perp}
```
Pov-Ray ということにはマテリアルにはマテリアルにはマテリアルにはマテリアルになります。これはマテリアルにはマテリアルにはマテリアルになります。これはマテリアルにはマテリアルになります。これはマ

#declare M\_DODAI= material{ texture{ EMBWood1 } } 定義済みテクスチャを指定 

#### $3 - 1 - 2$

Pov-Ray http://www.povray.org

#### $3-1-3$

```
//CAMERA 
camera{ 
     location<1200,1600,1000>
     look_at<0,0,0>
     right<-1.33,0,0> 
     sky < 0, 0, 1} 
//LIGHT 
light_source{ 
       <2400,3200,8000> 
 color White*1.4
}
                       ←右手系座標への変換及びアスペクト比の調整。通常は編集不要は編集不要は編集
                                   Pov-Ray<br>White
                                                    =rgb<1,1,1>
```
 $3-2$ 

センタリング Pov-Ray しゃくだいがく アイトリング

Pov-Ray 500

- $(41)$  $1$
- 
- 2 Queue

3 File Quere Add File

4 Auto Render **K** 

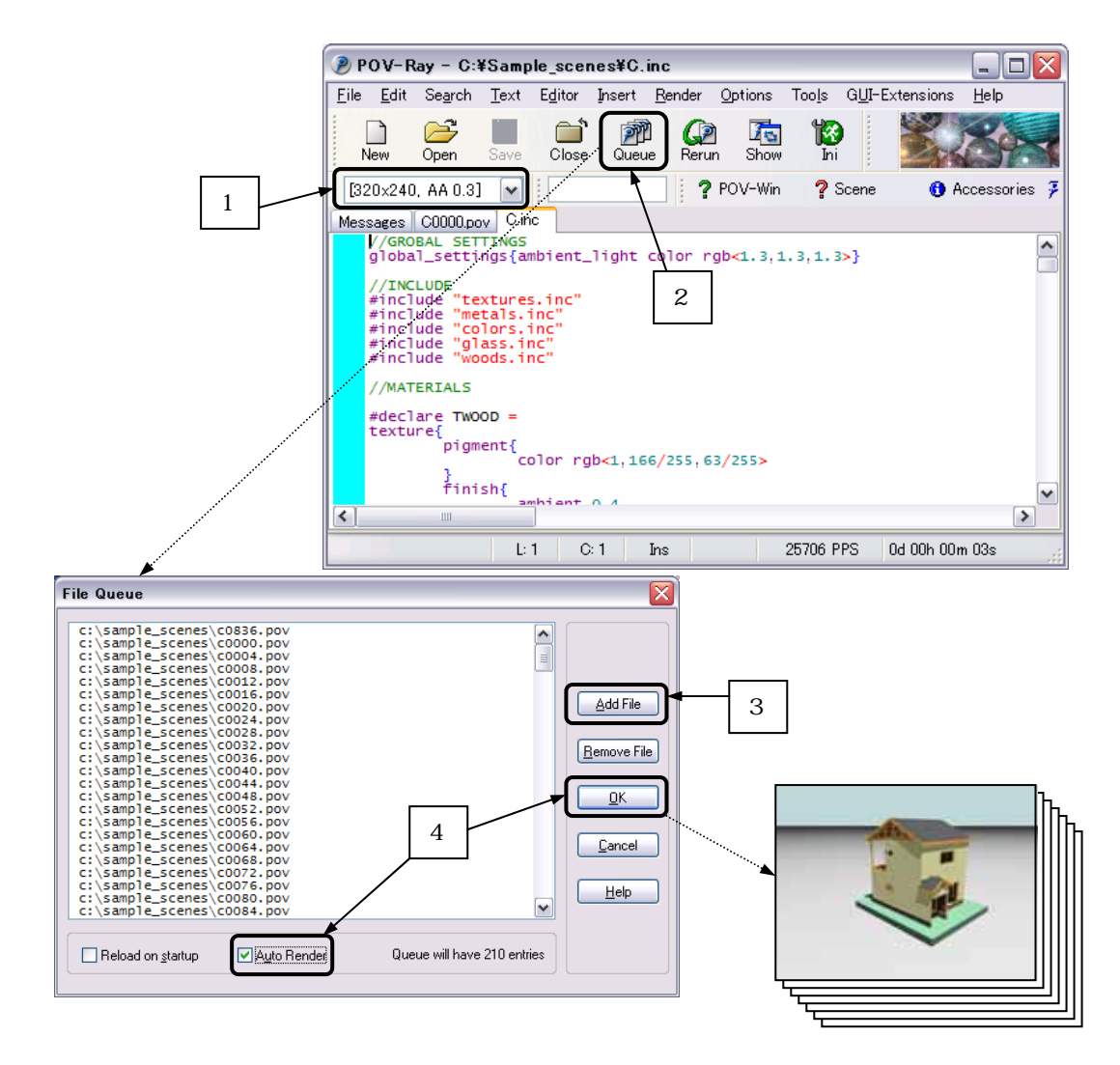

41  $\blacksquare$ 

STEP4

4-1

**AVI Maker** 

AVIMaker http://yamatabi.que.ne.jp/soft/avimk/

 $(42)$ 1 AVIMaker File Add Image Files 2 Pov-Ray 3 Frames sec 25 30Frames sec 4 Avi filename 5 Making AVI  $6$  C

AVI 8

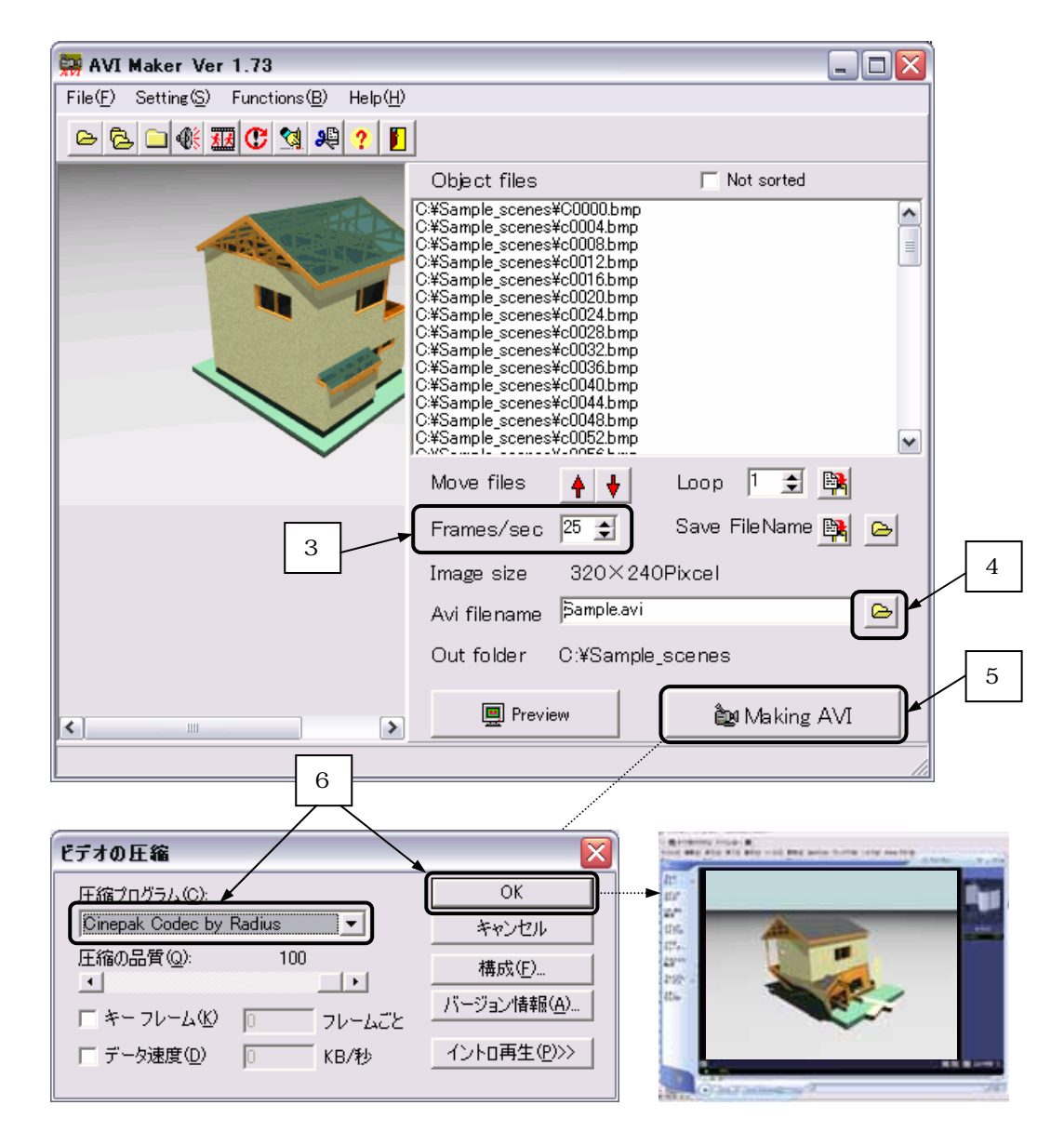

(d) 1)  $\blacksquare$ 

 $R$ C  $R$ 

 $R$ C  $\overline{R}$ 

 $\sim$  1

2)  $\geq$ 

 $3)$ 

 $\left(4\right)$ 

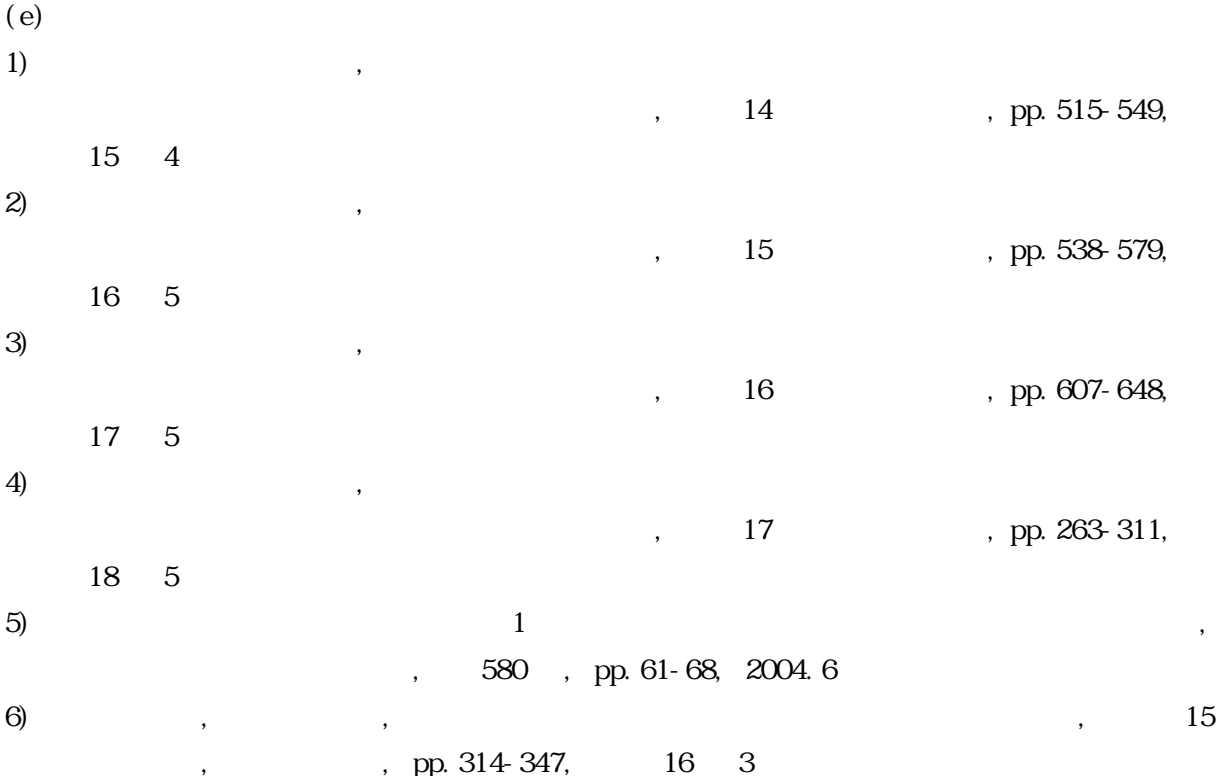

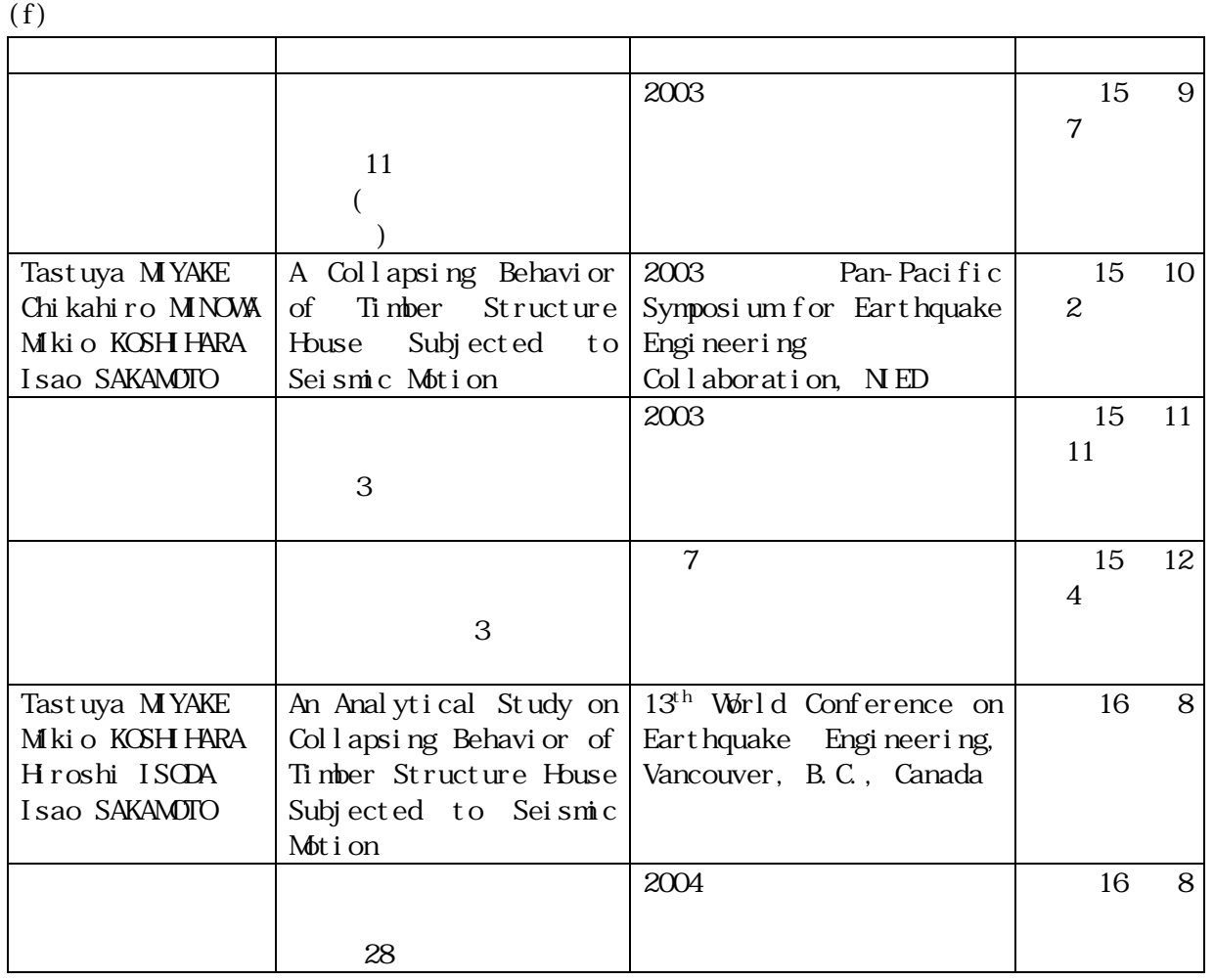

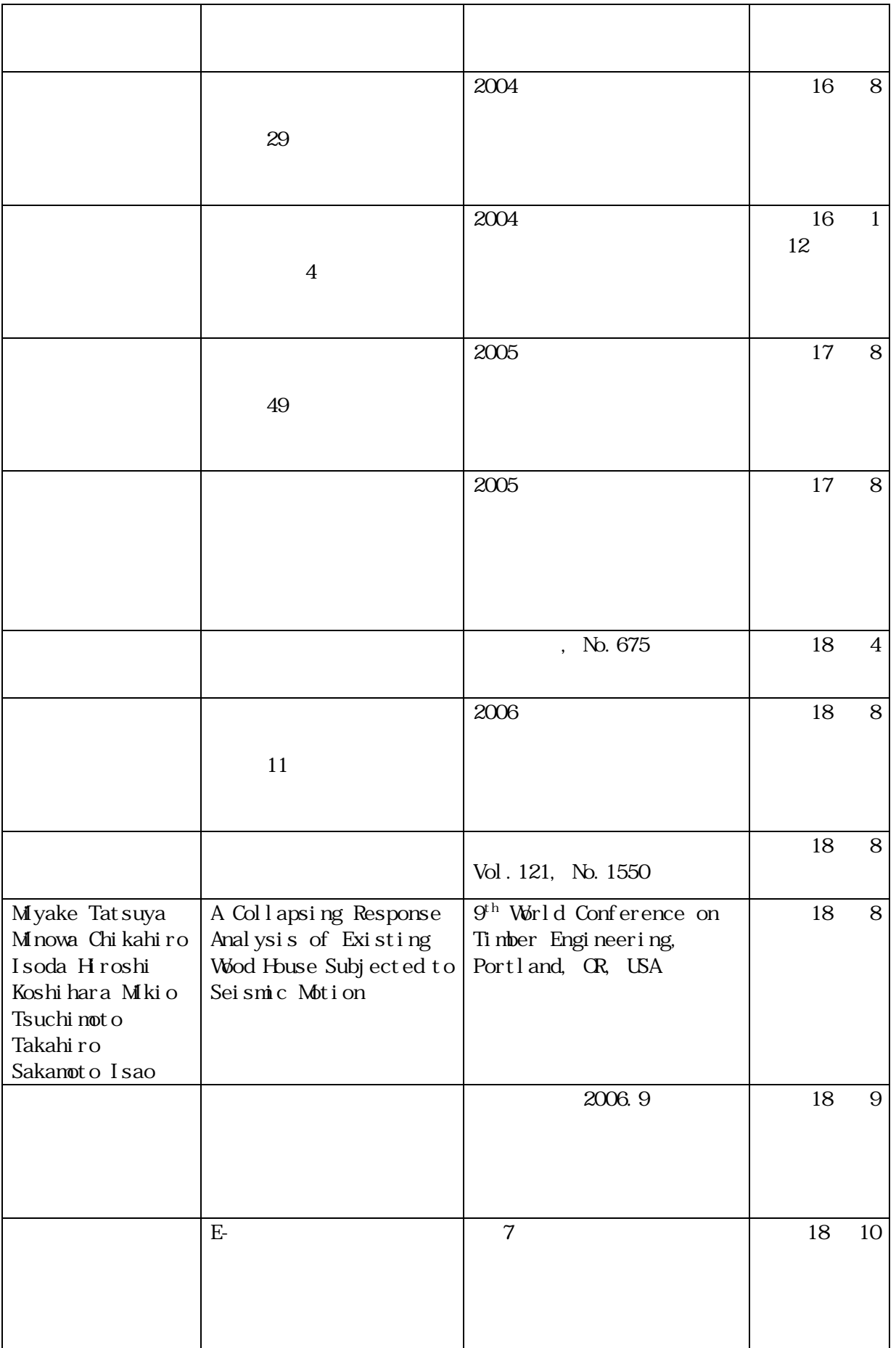

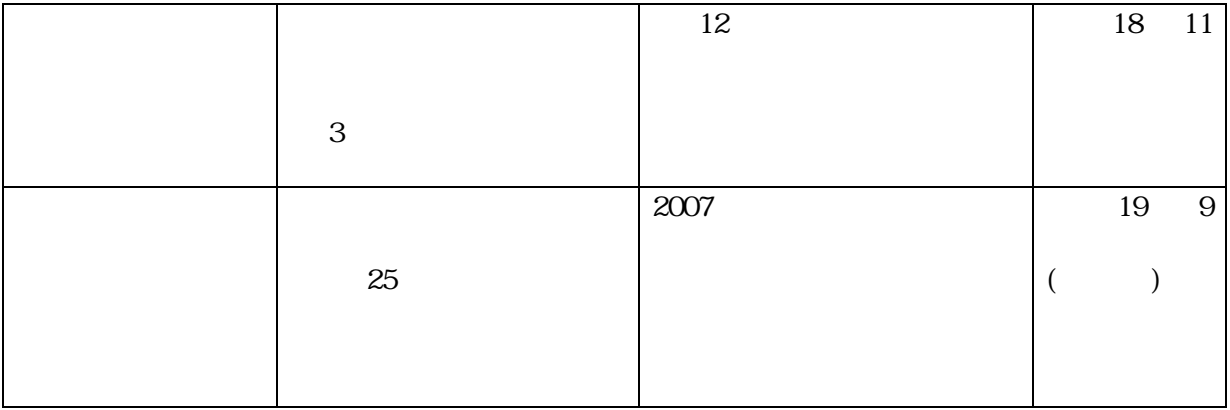

 $(g)$ 

1)

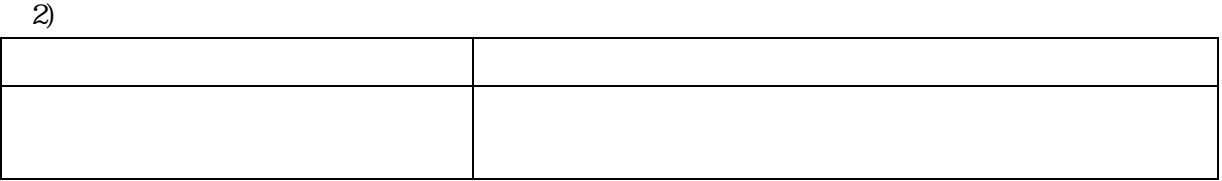

 $3)$